UNIVERSIDADE TECNOLÓGICA FEDERAL DO PARANÁ DEPARTAMENTO ACADÊMICO DE ELETRÔNICA ESPECIALIZAÇÃO EM GESTÃO DE TECNOLOGIA DA INFORMAÇÃO E **COMUNICAÇÃO** 

JOSÉ CLODOALDO MUNHOZ

## **AVALIAÇÃO DOS PRINCIPAIS** *SOFTWARES* **FORNECIDOS GRATUITAMENTE PELO GOVERNO AOS CONTRIBUINTES, VISANDO AFERIR A CONTRIBUIÇÃO PARA A SIMPLIFICAÇÃO DA APURAÇÃO DO ICMS**

MONOGRAFIA DE ESPECIALIZAÇÃO

**CURITIBA** 2014

JOSÉ CLODOALDO MUNHOZ

## **AVALIAÇÃO DOS PRINCIPAIS** *SOFTWARES* **FORNECIDOS GRATUITAMENTE PELO GOVERNO AOS CONTRIBUINTES, VISANDO AFERIR A CONTRIBUIÇÃO PARA A SIMPLIFICAÇÃO DA APURAÇÃO DO ICMS**

Monografia apresentada como requisito parcial para obtenção do grau de especialista em Gestão da Tecnologia e Comunicação, do Departamento Acadêmico de Eletrônica da Universidade Tecnológica Federal do Paraná. Orientador: Prof. Alexandre Reis Graeml

**CURITIBA** 2014

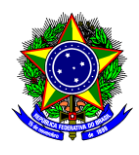

Ministério da Educação **Universidade Tecnológica Federal do Paraná Câmpus Curitiba** Diretoria de Pesquisa e Pós-Graduação II CURSO DE ESPECIALIZAÇÃO EM GESTÃO DE TECNOLOGIA DA INFORMAÇÃO E COMUNICAÇÃO

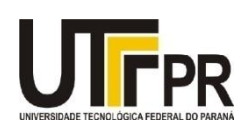

# **TERMO DE APROVAÇÃO**

Título da monografia:

AVALIAÇÃO DOS PRINCIPAIS *SOFTWARES* FORNECIDOS GRATUITAMENTE PELO GOVERNO AOS CONTRIBUINTES, VISANDO AFERIR A CONTRIBUIÇÃO PARA A SIMPLIFICAÇÃO DA APURAÇÃO DO ICMS

Por

José Clodoaldo Munhoz

Esta monografia foi apresentada às **10h30** do dia **06/06/2014** como requisito parcial para a obtenção do título de Especialista no CURSO DE ESPECIALIZAÇÃO EM GESTÃO DE TECNOLOGIA DA INFORMAÇÃO E COMUNICAÇÃO, da Universidade Tecnológica Federal do Paraná, **Câmpus Curitiba**. O candidato foi arguido pela Banca Examinadora composta pelos professores abaixo assinados. Após deliberação, a Banca Examinadora considerou o trabalho: APROVADO.

> **Prof. Celso Candido de Souza** UTFPR – Examinador

**Prof. Alexandre Reis Graeml** UTFPR – Orientador

**Prof. Msc. Alexandre Jorge Miziara** UTFPR – Coordenador do Curso

## **RESUMO**

<span id="page-3-0"></span>MUNHOZ, José Clodoaldo. Avaliação dos principais softwares que geram arquivos com informações destinadas ao fisco estadual, fornecidos gratuitamente pelo governo aos contribuintes do ICMS. 2014. 50 f. Monografia (Especialização em Gestão da Tecnologia e Comunicação) – Programa de Pós-Graduação em Tecnologia, Universidade Tecnológica Federal do Paraná. Curitiba, 2014.

As informações prestadas pelos contribuintes do ICMS, nos arquivos do convênio 57/95 não têm tido a qualidade desejável, apesar dos esforços por eles dispendidos. As dificuldades em prestar informações confiáveis nos arquivos do convênio 57/95 têm relação com a falta de simplicidade no sistema tributário e com a baixa qualidade dos softwares oferecidos pelo poder público. Por outro lado, os princípios do projeto SPED de racionalização e simplificação das obrigações acessórias e as novas tecnologias incorporadas nos programas oferecidos para cumprimento das obrigações do projeto SPED, representam uma oportunidade de se corrigir os erros cometidos no passado. Nos testes foi possível identificar que houve melhoria na qualidade dos programas ofertados pelo projeto SPED em relação aos programas ofertados para o convênio 57/95. No estágio atual da implantação do projeto SPED já se percebem alguns benefícios em termos de redução nas dificuldades encontradas pelos contribuintes, com tendência de mais simplificação, pela diminuição no número de obrigações a serem cumpridas quando da total implantação do projeto SPED.

**Palavras-chave:** Imposto sobre a Circulação de Mercadorias e Serviços. Convênio 57/95. Sistema Público de Escrituração Digital. Nota Fiscal Eletrônica. Escrituração Fiscal Digital.

# **ABSTRACT**

<span id="page-4-0"></span>MUNHOZ, José Clodoaldo. Avaliação dos principais softwares que geram arquivos com informações destinadas ao fisco estadual, fornecidos gratuitamente pelo governo aos contribuintes do ICMS. 2014. 50 f. Monografia (Especialização em Gestão da Tecnologia e Comunicação) – Programa de Pós-Graduação em Tecnologia, Universidade Tecnológica Federal do Paraná. Curitiba, 2014.

The information provided by ICMS taxpayers in the computer files of the Convênio/ICMS 57/95 have not had the desirable quality, despite the efforts expended by them. The difficulties in providing reliable information in the computer files of the Convênio/ICMS 57/95 have to do with the lack of simplicity in the tax system and the low quality of the software offered by the government. However, the principles of SPED project of rationalization and simplification of ancillary obligations and new technologies incorporated into the new programs offered to satisfy the obligations of SPED represent an opportunity to correct the mistakes of the past. In tests was identified, in a user view, there was improvement in the quality of programs offered by SPED project in relation to the programs offered to the Convênio/ICMS 57/95 . At this stage of implementation of the SPED project, already realize some benefits in terms of reducing the difficulties encountered by taxpayers, with a tendency of over simplification, the decrease in number of obligations to be fulfilled when the full implementation of the SPED project.

**Keywords**: Tax on Circulation of Merchandises and Services. Convênio/ICMS 57/95. Public Digital Bookkeeping System. Electronic Invoice. Digital Bookkeeping Tax.

# **LISTA DE FIGURAS E ILUSTRAÇÕES**

<span id="page-5-0"></span>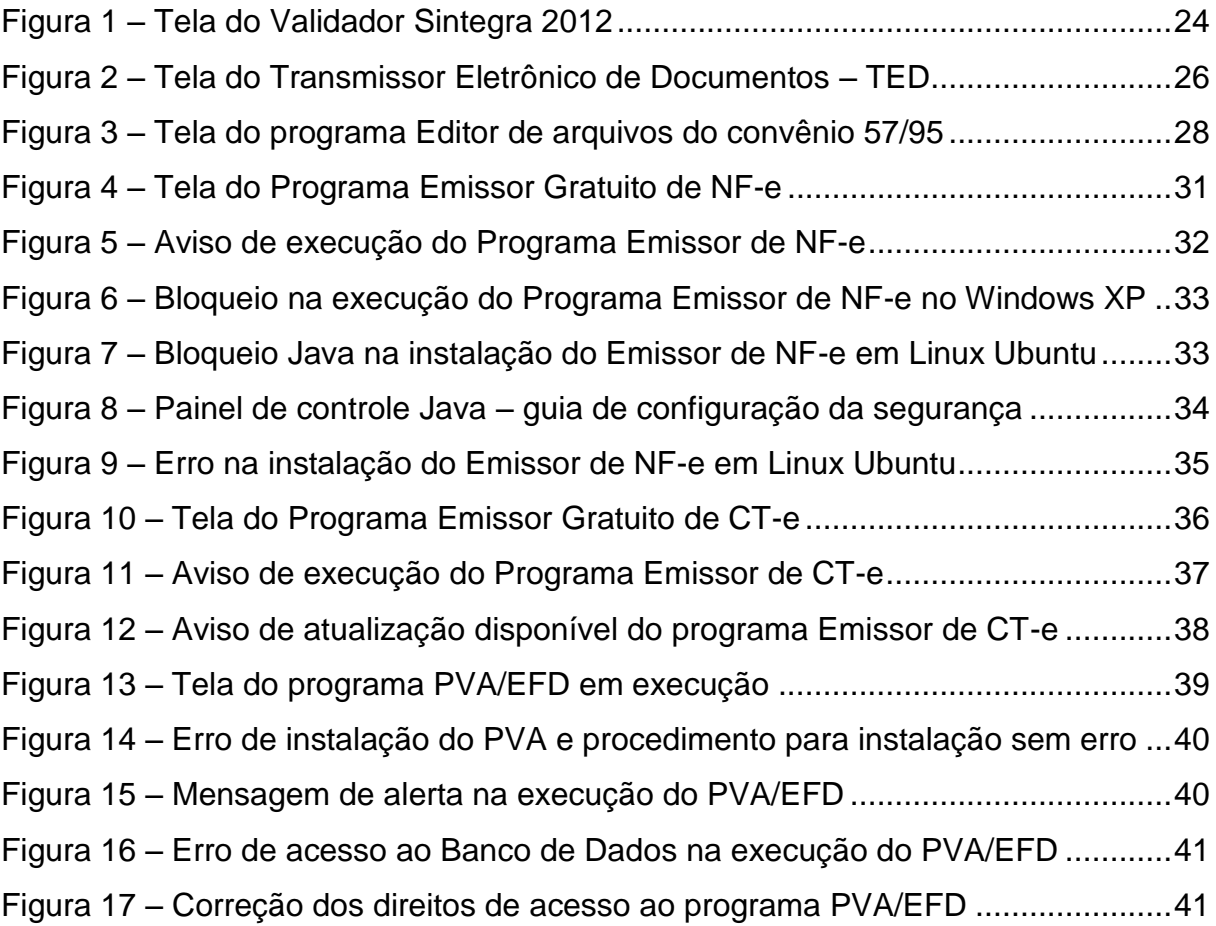

# **LISTA DE ABREVIATURAS, SIGLAS E ACRÔNIMOS**

- <span id="page-6-0"></span>AT – Administrações Tributárias Estaduais
- CTN Código Tributário Nacional
- CT-e Conhecimento de Transporte Eletrônico
- DFC Declaração Fisco Contábil
- EFD Escrituração Fiscal Digital
- GI/ICMS Guia de Informação das Prestações e Operações Interestaduais
- GIA Guia de Informação e Apuração do ICMS
- ICMS Imposto sobre a Circulação de Mercadorias e Serviços
- JRE *Java Runtime Environment*
- NF-e Nota Fiscal Eletrônica
- PVA/EFD Programa Validador e Assinador da Escrituração Fiscal Digital

SINTEGRA – Sistema Integrado de Informações sobre Operações Interestaduais com Mercadorias

- SPED Sistema Público de Escrituração Digital
- TED Transmissão Eletrônica de Documentos
- xml *eXtensible Markup Language*

# **SUMÁRIO**

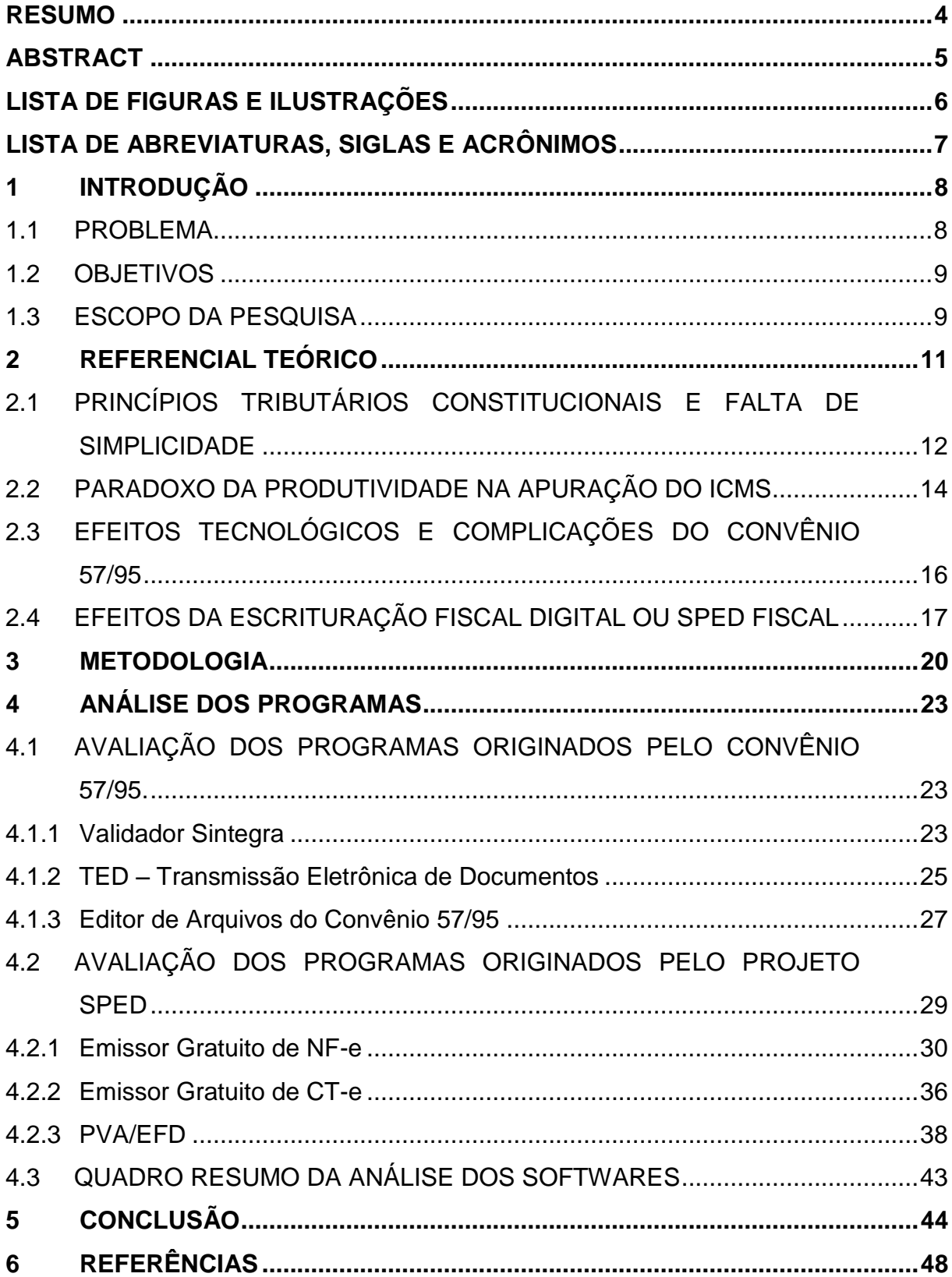

# <span id="page-8-0"></span>**1 INTRODUÇÃO**

Desde o advento da Constituição Federal de 1988 (BRASIL, 2012), mas especialmente a partir de 1995, quando passou a vigorar o convênio ICMS 57/95 (BRASIL, 1995), observa-se que, apesar dos investimentos em equipamentos e sistemas informatizados, cada vez maiores são o tempo dispendido e o esforço empregado pelas empresas para gerar as informações necessárias ao cumprimento das obrigações relativas ao ICMS, devido à complexidade cada vez maior dos procedimentos para o cumprimento das obrigações acessórias<sup>1</sup>.

Outro complicador é a qualidade dos programas disponibilizados gratuitamente pelo governo aos contribuintes que, por longo tempo, deixaram a desejar em termos de qualidade, principalmente nos quesitos interface, intuitividade e atualização.

#### <span id="page-8-1"></span>1.1 PROBLEMA

\_\_\_\_\_\_\_\_\_\_\_\_\_

Apesar dos esforços dispendidos pelos contribuintes do ICMS, as informações por eles prestadas não têm tido a qualidade desejável, devido a dificuldades que foram criadas pelo poder público no decorrer do tempo, aos ajustes que este fez na legislação e pelas vezes em que deixou de atualizar a contento, ou a tempo, os programas fornecidos, deixando espaços para incorreções nos dados fornecidos. Outro fator de dificuldade também foi a possível falta de investimentos do poder público na agregação de novas funcionalidades aos programas já existentes ou, alternativamente, a disponibilização de outros programas que servissem de ferramentas para facilitar ainda mais o cumprimento das obrigações por parte dos contribuintes.

Por outro lado, acredita-se que as novas tecnologias incorporadas pelo projeto SPED representam uma oportunidade de se corrigir os erros cometidos no passado, pois existe viabilidade para se criar mecanismos modernos, que permitam ao contribuinte maior facilidade na prestação das informações e, ao mesmo tempo, garantia ao poder público de mais segurança quanto à qualidade das informações

<sup>1</sup> A obrigação tributária principal é o pagamento do imposto. Obrigações acessórias são todas as demais obrigações decorrentes da obrigação principal. Ver artigos 113, 115 e 122 do Código Tributário Nacional (PINTO, 2007).

recebidas. Nos programas mais atuais observa-se que existe a tendência de programas que não somente validem, mas que também possam auxiliar os empresários e contabilistas na geração das informações, em alguns casos sem a necessidade de investimentos em programas pagos.

#### <span id="page-9-0"></span>1.2 OBJETIVOS

No presente trabalho, como objetivo geral, pretende-se verificar se os programas do projeto SPED, fornecidos pelo poder público, conseguiram reduzir o esforço dispendido pelas empresas para prestar contas ao fisco, contribuindo para a eliminação ou redução de dificuldades envolvendo investimentos em TI por parte das empresas, e melhorando a qualidade das informações prestadas.

Trata-se de um estudo de caso, tendo os seguintes objetivos específicos, que auxiliarão na consecução do objetivo principal:

- 1) Compreender os motivos das normas relativas ao convênio 57/95, que regulamentam a aplicação de TI no cumprimento das obrigações acessórias relativas ao ICMS, terem sido causadoras de dificuldades na apuração do ICMS, verificando se estão relacionadas ao fato de não estar contemplado o princípio da simplicidade pregado por Smith (1996) no sistema tributário vigente;
- 2) Avaliar se, entre o convênio 57/95 e o projeto SPED, houve evolução na qualidade dos programas oferecidos gratuitamente pelo governo às empresas para auxiliar na apuração do ICMS, mediante a execução de testes nos principais programas dos dois projetos, para conhecer as limitações, funcionalidades e diferenças entre ambos, obtendo a percepção de qualidade;
- 3) Avaliar se as administrações tributárias se comprometeram com os princípios do referido projeto SPED, principalmente os que dizem respeito à racionalização e simplificação das obrigações acessórias (RECEITA FEDERAL DO BRASIL, 2013);
- <span id="page-9-1"></span>4) Verificar se as dificuldades previamente existentes na apuração do ICMS foram reduzidas após a implantação do projeto SPED;

A pesquisa não tem por objetivo tratar de outros entraves existentes na legislação tributária que dificultam a apuração do ICMS, sendo necessário citar diversos dispositivos legais como parte do referencial teórico para conduzir à confirmação dos objetivos propostos.

Ainda que os assuntos tratados nesta pesquisa também sejam aplicáveis à apuração de outros impostos, o escopo da pesquisa será restrito à apuração do ICMS, imposto de competência estadual, sem considerar outros impostos, nem outros fatores que certamente influenciam na complexidade do referido imposto, a exemplo da grande quantidade de regras de tributação que são criadas ou alteradas diariamente.

Os programas fiscais serão testados do ponto de vista do usuário, considerando os aspectos práticos e limitando-se aos seis programas principais de abrangência nacional, de cada período temporal (convênio 57/95 e Projeto SPED), fornecidos gratuitamente pelo poder público para o cumprimento das obrigações fiscais relativas ao ICMS.

## <span id="page-11-0"></span>**2 REFERENCIAL TEÓRICO**

As dificuldades existentes na apuração de impostos são notícia constante e recorrente quando o assunto tratado são tributos. A exigência de documentos diferentes com a mesma informação foi notícia do Jornal Nacional (GLOBO, 2013) em 07 de novembro de 2013, quando se falou sobre a burocracia brasileira:

> "Aqui nós temos a GIA e o SPED Fiscal. Ambas declaram o valor de ICMS devido pela empresa. Poderiam ser uma só. Aqui temos a DACON e o SPED Contribuições. Ambas declaram o PIS e COFINS devido pelas empresas. Poderiam ser uma só", aponta Richard Domingos, contador.

De fato não faltam exemplos que ilustrem o excesso de burocracia existente, em se tratando de tributos, mesmo com toda a tecnologia disponível. Aliás, no momento, essa tecnologia tem trazido mais aumento na burocracia do que soluções em termos de simplificação. Colombo (2011, p. 55) cita como exemplo a visão dos contabilistas quando questiona se a EFD trouxe mudanças positivas no trabalho dos profissionais. Segundo a pesquisadora, a justificativa recorrente dos 53% que responderam não, foi de que a EFD se somou às outras obrigações fiscais já existentes, quando o desejo dos profissionais seria que este substituísse as demais obrigações, sendo esta a motivação para que 87% dos empresários fossem favoráveis à sua implantação, acreditando que (p.61):

> quando o objetivo do SPED-Fiscal for atingido, ou seja, no momento em que apenas um único arquivo precise ser entregue, para os profissionais isso se tornará mais fácil, além de acabar com a impressão e o registro de livros nas juntas comerciais.

Por fim, Colombo (2011, p. 66) conclui que, em sua maior parte, as corporações não conseguiram identificar benefícios na EFD, pois tiveram que investir em *software* e treinamento de pessoal, tendo que fazer mudanças significativas nos seus controles internos sem vislumbrar nenhuma melhoria, mas acreditam que, "se o objetivo proposto pelo fisco (unificação de entrega de obrigações) acontecer, o SPED trará, sim, benefícios aos contribuintes, diminuindo o transtorno e o trabalho do envio de várias obrigações acessórias, por apenas uma".

Por outro lado, Walter (2007, p. 76) defende os efeitos tecnológicos positivos do projeto SPED para os contribuintes, salientando efeitos positivos que já são realidade, a exemplo da "economia de impressão, manuseio e armazenamento de livros e outros documentos, pois as escriturações [...] serão feitas e mantidas em meio digital". Citando especificamente a Nota Fiscal Eletrônica, reafirma a grande economia na impressão e no armazenamento das notas fiscais, bem como para transportadores, que trafegam com apenas uma folha de papel com código de barras, que facilita a fiscalização de fronteira, e para os clientes destinatários das mercadorias, que podem "planejar a entrega e evitar erros de digitação no recebimento das mercadorias". Conclui Walter (2007, p. 85) que o SPED é "um novo ciclo de desenvolvimento, onde o Estado se desenvolve com o desenvolvimento do contribuinte e não à custa dele".

## <span id="page-12-0"></span>2.1 PRINCÍPIOS TRIBUTÁRIOS CONSTITUCIONAIS E FALTA DE SIMPLICIDADE

O sistema tributário que atualmente vigora no Brasil possui, por princípios tributários básicos definidos na Constituição Federal (BRASIL, 2012, p. 93), a legalidade, isonomia, anterioridade, irretroatividade, capacidade tributária, uniformidade, inconstitucionalidade e proteção fiscal, os quais estão espalhados pelos artigos 145 a 151, onde estão os capítulos que tratam dos princípios gerais e das limitações ao poder de tributar. O sistema atual não faz referência ao princípio da simplicidade como básico, na forma como foi defendido por Smith (1996, p. 283) que, em uma das suas "quatro máximas", diz que os impostos em geral devem ser baratos na apuração e fáceis de recolher.

Seria de se supor que na segunda metade do século XVIII, quando o referido autor defendeu o princípio da simplicidade tributária, fosse devido ao fato de, naquela época, não existir tecnologia que pudesse administrar a apuração de impostos com maior grau de complexidade. Porém, o próprio autor esclarece que os elementos do imposto, tais como valor, data e forma de recolhimento, devem ser claros e evidentes para qualquer pessoa, sendo que um pequeno grau de indefinição ou incerteza é mais prejudicial ao imposto do que a própria falta de equidade.

A Constituição Federal se refere à simplicidade em seu artigo 146, inciso III, alínea *d* (BRASIL, 2012, p. 91), porém não como sendo um princípio (pois a característica principal de um princípio é ser aplicável a todos), mas sim como uma exceção à regra, um tratamento diferenciado e favorecimento que deve ser

direcionado somente às microempresas e empresas de pequeno porte, ou seja, é parcial. Portanto, tal tratamento diferenciado não se confunde com o princípio da simplicidade defendido por Smith (1996, p. 283).

Com efeito, a falta de simplicidade do sistema tributário tem levado os contribuintes a investirem cada vez mais em mão de obra para controlar e apurar os impostos, bem como em equipamentos e sistemas de emissão de documentos fiscais e de escrituração, custo que acaba encarecendo sua atividade, conforme já previra Smith (1996, p. 283):

> Há quatro maneiras de fazer com que um imposto retire ou então conserve fora do bolso das pessoas muito mais do que aquilo que ele carreia para os cofres públicos. Primeiramente, o recolhimento do imposto pode exigir um grande número de funcionários, cujos salários podem devorar a maior parte do montante do imposto, e cujas gorjetas podem impor ao povo uma nova taxa adicional. Em segundo lugar, o imposto pode dificultar a iniciativa das pessoas e desestimulá-las de aplicar em certos setores de negócios que poderiam dar sustento e empregos a grandes multidões. Ao mesmo tempo em que o imposto obriga as pessoas a pagar, ele pode assim diminuir, ou talvez até destruir alguns dos fundos que lhes poderiam possibilitar fazer isto com mais facilidade.

Na citação anterior, quando Smith se refere a pessoas, está se referindo às pessoas físicas e jurídicas, pois inclui em suas afirmativas o "grande número de funcionários" e se refere ao desestímulo na aplicação "em certos setores de negócios". Suas afirmativas também levam a concluir que, há mais de 200 anos, já havia a preocupação hoje existente de que as pessoas físicas e jurídicas deveriam conseguir apurar e recolher seus impostos com o mínimo de esforço extra e de retrabalho, de forma que o custo das informações fosse o menor possível e não comprometesse o desempenho financeiro das pessoas e das empresas. Porém, mesmo passados séculos, para exigir o cumprimento de meras obrigações acessórias, a começar pelo capítulo da Constituição Federal que trata da legislação tributária de um modo bastante extenso, indo do artigo 145 ao artigo 162, e as demais leis e regulamentações, o poder público continua impondo a adoção de medidas e procedimentos que impactam fortemente na organização das pessoas físicas, e principalmente jurídicas.

#### <span id="page-14-0"></span>2.2 PARADOXO DA PRODUTIVIDADE NA APURAÇÃO DO ICMS

Na definição do dicionário, paradoxo é um "conceito que é ou parece contrário ao senso comum" ou uma "afirmação que vai de encontro a sistemas ou pressupostos que se impuseram como incontestáveis ao pensamento" (FERREIRA, 2004, p. 608). Portanto, um paradoxo é algo que, ainda que pareça contrário ao senso comum, "consiste em uma afirmação que é, em si mesma, uma contradição, apesar de seu argumento ser bem fundamentado e não contradizer a lógica quando analisada em suas partes", conforme esclarecem Quinn e Cameron, 1988 (citados por GRAEML, 2003). Graeml (2003, p. 15) também explica o Paradoxo da Produtividade como uma queda inexplicável na produtividade das empresas que incrementaram seus investimentos na aquisição de computadores e investimentos em TI:

> Pois a produtividade prometida pela informática às organizações que dela se utilizam está envolvida em um enorme paradoxo: existe uma ampla discussão, que remonta à década de 1980, mas que parece longe de se encerrar, sobre o retorno oferecido pelas tecnologias de informação àqueles que nelas investem.

> A queda mais abrupta na produtividade coincidiu aproximadamente com o período de rápido incremento no uso dos computadores. Talvez em decorrência disto tenham sido realizados tantos estudos tentando provar que a TI não contribui para a produtividade, ou mesmo que o investimento em TI é contraproducente.

As áreas responsáveis pela apuração do Imposto sobre a Circulação de Mercadorias e Serviços – ICMS, representadas normalmente por escritórios contábeis e pelos departamentos fiscais das empresas, passam por dificuldades em termos de produtividade, devido à falta de ferramentas em termos de programas ofertados pelo poder público e alterações legislativas ocorridas de modo paralelo à evolução da tecnologia, quando o poder público passou a exigir, gradativamente, mais obrigações acessórias e aumentar a complexidade da atividade de apuração do imposto, no intuito de aumentar a eficiência no controle. Deduz-se disso que o governo se apropriou dos benefícios da tecnologia, de certo modo usurpando das empresas os resultados de tais investimentos, que poderiam ter sido aplicados na melhoria da produtividade e dos controles financeiros e administrativos, mas que acabaram por ser desviados para o planejamento tributário e o cumprimento das obrigações fiscais, conforme afirma Campos (1990 *apud* DUARTE, 2013, p. 1) ao atacar enfaticamente a complexidade dos impostos:

Em artigo denominado "O Manicômio Fiscal", o economista declarava não ter "o menor respeito pela sabedoria convencional que entroniza como indispensáveis os impostos clássicos", dizia o texto, colocando nesta lista o IR e o atual ICMS. "São ambos insuportavelmente obsoletos. Ensejam a criação de classes parasitárias como a dos fiscais e tributaristas, que não tiram seu lucro da atividade produtiva e sim da exploração da complexidade", iria além o articulista.

Tão inegáveis quanto as atualíssimas considerações do célebre economista, décadas atrás, é a nítida ação de outros pensadores que igualmente se rebelam contra a burocracia e a complexidade tributária brasileira.

Nesse mesmo sentido, o Instituto Brasileiro de Planejamento e Tributação – IBPT (2013) informa que as empresas precisam cumprir, atualmente, uma média de 3.512 normas tributárias da legislação brasileira e que a soma das despesas com a apuração de impostos, desembolsada pelas empresas, é de cerca de 45 bilhões de reais ao ano, no pagamento de funcionários, sistemas e equipamentos.

Não somente o setor privado, mas o próprio poder público concorda com a complexidade e os custos envolvidos na apuração dos impostos sobre a circulação e a produção, quando se refere às justificativas para a adoção da Nota Fiscal Eletrônica (RECEITA FEDERAL DO BRASIL, 2013, p. 2):

> No que tange aos contribuintes, há a necessidade de alocar recursos humanos e materiais vultosos para o registro, contabilidade, armazenamento, auditoria interna e prestação de informações às diferentes esferas de governo que, no cumprimento das suas atribuições legais, as demandam, usualmente por intermédio de declarações e outras obrigações acessórias. Indubitavelmente, o custo inerente ao grande volume de documentos em papel que circulam e são armazenados, tanto pela administração tributária como pelos contribuintes, é substancialmente elevado.

A partir da vigência do convênio 57/95 (BRASIL, 1995), tarefas que antes faziam parte da rotina de programadores e analistas de sistemas passaram a fazer parte das atividades de contabilistas e escriturários fiscais que, além da vasta legislação e das práticas contábeis e fiscais que precisavam conhecer, para cumprir de forma satisfatória as obrigações acessórias delas derivadas, também foram obrigados a estudar formatos e leiautes de arquivos e adaptar seus programas para a geração das informações, ou investir na aquisição de novos que pudessem gerar os arquivos, uma vez que os programas ofertados pelo poder público somente validavam e transmitiam as informações que já deveriam estar geradas e formatadas por programas adquiridos pelas empresas ou escritórios.

## <span id="page-16-0"></span>2.3 EFEITOS TECNOLÓGICOS E COMPLICAÇÕES DO CONVÊNIO 57/95

O Código Tributário Nacional – CTN, em seu artigo 199, estabeleceu que "a Fazenda Pública da União e as dos Estados, do Distrito Federal e dos Municípios prestar-se-ão mutuamente assistência para a fiscalização dos tributos respectivos e permuta de informações" (PINTO, 2007, p. 38). Nesse mesmo sentido, a Constituição Federal, em seu artigo 37, inciso XXII, inserido pela emenda constitucional 42/2003 (BRASIL, 2012, p. 271), estabeleceu o compartilhamento de dados cadastrais e de informações fiscais. A atuação integrada prevista na citada emenda constitucional e a permuta de informações prevista no CTN só foram possíveis, de forma plena e efetiva, com o advento da Internet no Brasil, a partir de 1995, o que facilitou a troca de dados entre as fazendas públicas e imprimiu agilidade na obtenção de informações junto aos contribuintes (SINTEGRA, 2010). O início do efetivo cumprimento ao estabelecido nos citados dispositivos legais se deu com a entrada em vigor do convênio ICMS 57/95, que, além de dispor sobre e emissão de documentos fiscais e a escrituração fiscal por sistema informatizado, também estabeleceu o leiaute dos arquivos com os registros das operações e prestações a serem informados e a obrigatoriedade de tais arquivos serem remetidos às Secretarias de Fazenda a partir de 01/01/1999 (BRASIL, 1995). Em julho de 1997 foi celebrado o convênio ICMS nº 78/97, implantando o "Sistema Integrado de Informações sobre Operações Interestaduais com Mercadorias – SINTEGRA/ICMS" com o objetivo de criar o ambiente necessário para colocar em prática o intercâmbio de informações entre os estados (BRASIL, 1997). Do SINTEGRA/ICMS os principais resultados positivos foram o desenvolvimento dos programas "Validador Sintegra" e TED (Transmissão Eletrônica de Documentos), e a disponibilização de um ambiente para consultas públicas ao cadastro de contribuintes do ICMS em todo o território nacional, todos disponíveis em http://www.sintegra.gov.br. É oportuno ressaltar que os programas citados, ainda que oferecidos gratuitamente pelo governo, notoriamente não servem como apoio para a apuração do ICMS, mas somente para a validação e entrega das informações que são geradas por outros programas especializados na emissão de documentos e para a escrituração fiscal, desenvolvidos por terceiros e cujo custo de aquisição recai sobre as empresas e escritórios contábeis.

Outro ponto fraco do convênio 57/95 é citado por Demuner (2008, p. 39), que faz as seguintes considerações sobre a fragilidade dos arquivos entregues com o Validador Sintegra e TED:

> Observa-se o surgimento da obrigação de entregar arquivos magnéticos na medida em que o contribuinte é autorizado a usar processamento de dados, contudo, não se verifica nesse mesmo momento o estabelecimento de normas de envio que viessem a garantir segurança ao tráfego desses dados em meio inseguro como a internet. Assim, na ausência dessa segurança os arquivos enviados pelo contribuinte à AT ficam fragilizados quanto à autenticidade, integridade, privacidade e não repúdio.

Ademais, ainda que o arquivo possa ter tantas linhas quantas forem necessárias, analisando-se o leiaute estabelecido para tais arquivos, vê-se que é limitada a quantidade de informações que eles podem conter devido a dois fatores: a quantidade máxima de tipos de registros é limitada a 100 (de 00 a 99) e o comprimento máximo de cada registro é de 126 caracteres.

As disposições do convênio 57/95 permanecem em vigor desde 01/01/1999 até a presente data, sendo que os contribuintes do ICMS, usuários de sistemas emissores de documentos e livros fiscais, são obrigados a remeter, mensalmente, o arquivo contendo informações com a totalidade das operações e prestações ocorridas no mês anterior (BRASIL, 1998, p. 29), exceto aqueles que estão sujeitos à entrega da Escrituração Fiscal Digital – EFD: em alguns estados, a dispensa da entrega de arquivos do convênio 57/95 ocorreu a partir de 01/01/2012, enquanto em outros a dispensa foi prevista para ocorrer a partir de 01/01/2014, podendo, a critério de cada estado, haver antecipação, conforme dispõe o protocolo ICMS nº 3/2011 (BRASIL, 2011, p. 17).

#### <span id="page-17-0"></span>2.4 EFEITOS DA ESCRITURAÇÃO FISCAL DIGITAL OU SPED FISCAL

A Escrituração Fiscal Digital – EFD, conhecida também por SPED Fiscal, foi instituída em 15/12/2006, pelo convênio 143/2006 (BRASIL, 2006, p. 64), sendo assim definida pela equipe técnica que o desenvolveu (RECEITA FEDERAL DO BRASIL, 2013):

> A Escrituração Fiscal Digital - EFD é um arquivo digital, que se constitui de um conjunto de escriturações de documentos fiscais e de outras informações de interesse dos fiscos das unidades federadas e da Secretaria da Receita Federal do Brasil, bem como de registros de apuração de impostos referentes às operações e prestações praticadas pelo contribuinte.

Este arquivo deverá ser assinado digitalmente e transmitido, via Internet, ao ambiente Sped.

Os primeiros arquivos passaram a ser recepcionados pela Receita Federal do Brasil e repassados aos estados a partir de 01 de janeiro de 2009, após a edição do protocolo ICMS 77/2008 (BRASIL, 2008), que dispôs sobre as datas e divulgou a lista dos contribuintes obrigados.

Dos dispositivos legais citados, comparando-se as datas de obrigatoriedade e os leiautes dos arquivos da EFD e do convênio 57/95, deduz-se que os contribuintes obrigados à EFD, em um espaço de tempo entre três e cinco anos, ficam obrigados a entregar dois arquivos com informações duplicadas, pois o arquivo da EFD contém todas as informações prestadas no arquivo do convênio 57/95, fato que, a princípio, parece uma contrariedade ao princípio da simplicidade tributária, defendido por Smith (1996, p. 283). Por outro lado, há que se levar em conta que, neste período de transição pelo qual o sistema tributário brasileiro está passando, é natural ocorrerem retrabalhos e entrega de informações duplicadas, assim como aumento dos custos com a adaptação de sistemas, treinamento de funcionários para novas rotinas, aquisição de equipamentos e programas, entre outros, conforme conclui Colombo (2011, p. 66):

> A implantação do SPED gerou um custo alto às corporações, fazendo com que elas, na sua maior parte, não conseguissem identificar benefícios. Mas, se o objetivo proposto pelo fisco (unificação de entrega de obrigações) acontecer, o SPED trará, sim, benefícios aos contribuintes, diminuindo o transtorno e o trabalho do envio de várias obrigações acessórias, por apenas uma.

Em consideração aos transtornos causados aos contribuintes e aos custos que lhes são impingidos, é necessário que também as administrações tributárias passem a ajustar seus sistemas para o aproveitamento máximo das informações presentes nos arquivos da EFD, fazendo sua parte para que se cumpra um dos principais objetivos do projeto SPED, instituído pelo decreto do governo federal nº 6022 (2007), do qual a EFD é integrante: **"**Racionalizar e uniformizar as obrigações acessórias para os contribuintes, com o estabelecimento de transmissão única de distintas obrigações acessórias de diferentes órgãos fiscalizadores" (RECEITA FEDERAL DO BRASIL, 2013).

Entre suas premissas, o projeto SPED prevê, ainda, a redução de custos para o contribuinte, mínima interferência no ambiente do contribuinte, disponibilização de aplicativos para emissão e transmissão da escrituração digital e da NF-e para uso opcional pelo contribuinte. E, entre os benefícios esperados, prevê (RECEITA FEDERAL DO BRASIL, 2013, p. 1):

> Uniformização das informações que o contribuinte presta às diversas unidades federadas; Racionalização e simplificação das obrigações acessórias; Simplificação e agilização dos procedimentos sujeitos ao controle da administração tributária (comércio exterior, regimes especiais e trânsito entre unidades da federação); Rapidez no acesso às informações; Possibilidade de troca de informações entre os próprios contribuintes a partir de um leiaute padrão; Redução de custos administrativos; Melhoria da qualidade da informação.

A racionalização anunciada começou a ocorrer com a edição do protocolo ICMS 03/2011 que, em sua cláusula terceira, prevê os prazos para a dispensa dos arquivos do convênio 57/95 para os contribuintes obrigados à entrega da EFD. A partir de 1 de janeiro de 2014, todos os estados, exceto o Rio de Janeiro, dispensaram a entrega dos arquivos do convênio 57/95. No Rio de Janeiro a dispensa ficou prevista para 1 de julho de 2014.

## <span id="page-20-0"></span>**3 METODOLOGIA**

Para comprovar a hipótese inicial de que a gestão tributária do ICMS tem trazido dificuldades aos contribuintes do ICMS nos procedimentos de apuração do imposto, realizar-se-á um estudo bibliográfico da legislação que vem tratando da aplicação de TI na apuração do ICMS, traçando um histórico da evolução tecnológica ocorrida desde que a gestão pública passou a exigir a geração e entrega dos primeiros arquivos digitais como obrigação acessória do ICMS, até os dias atuais.

A pesquisa bibliográfica abrangerá três períodos temporais: desde a promulgação da Constituição Federal de 1988 até o advento do convênio ICMS 57/95, quando houve a primeira intervenção governamental para informatizar a relação entre o fisco e os contribuintes do ICMS; a partir do advento dos protocolos de cooperação 02 e 03/95, que marcaram o início do projeto SPED; e entre os dois períodos.

Além da pesquisa bibliográfica e documental, os objetivos propostos poderão ser atingidos também por meio de testes nos principais programas oferecidos gratuitamente pelo governo às empresas para auxiliar na apuração do ICMS. Para serem analisados os programas serão divididos em dois grupos, o primeiro quando havia limitações em termos de tecnologia e nenhuma experiência por parte do governo no trato com a tecnologia voltada para uso dos contribuintes; e no segundo grupo com experiência já acumulada e a existência uma tecnologia mais avançada no que se refere à comunicação entre computadores. Serão seis programas, analisados sob o ponto de vista do usuário, considerando-se os atributos de qualidade citados por Bastos (2012) e divididos em dois grupos de três programas, assim distribuídos:

- Grupo 1: Programas originados pelo convênio 57/95:
	- o Validador Sintegra;
	- o TED Transmissão Eletrônica de Documentos;
	- o Editor de Arquivos do Convênio 57/95.
- Grupo 2: Programas originados pelo Projeto SPED:
	- o Emissor Gratuito de NF-e;
	- o Emissor Gratuito de CT-e;

o PVA/EFD.

Bastos (2012) defende a ideia de que os requisitos de programas a serem testados dependem do tipo de aplicação a que se propõem. Apresenta um quadro para identificar os fatores de qualidade mais importantes a serem analisados, do ponto de vista de qualidade, funcionalidade e desempenho. Os testes a serem efetuados nos programas fornecidos gratuitamente pelo governo para uso dos contribuintes do ICMS serão feitos sob o ponto de vista do usuário, considerando-se os seguintes fatores de qualidade: correção, confiabilidade, usabilidade, interoperabilidade e portabilidade. Além dos requisitos de qualidade, serão testados também os fatores: facilidade na instalação, defeitos e erros de execução.

Na análise dos programas, a divisão em dois grupos permitirá comparar períodos distintos de maturidade do poder público no trato com a tecnologia para o desenvolvimento de programas voltados para uso dos contribuintes, verificando-se as limitações e dificuldades encontradas no primeiro momento. No segundo momento, além das limitações e dificuldades, avaliar-se-á ainda se houve ou não avanço no trato com a referida tecnologia, bem como a possibilidade de consequente simplificação para os contribuintes, a partir do acúmulo de experiência e da disponibilidade de tecnologia mais avançada, no que se refere à comunicação entre computadores.

O equipamento e os sistemas utilizados para instalar e testar os programas do primeiro grupo serão os seguintes: computador com processador Intel Core i5 M480 2,66 GHz, memória RAM 6 GB, com os seguintes sistemas operacionais instalados:

- Microsoft Windows 7 Home Premium 64 bits com Service Pack 1;
- Microsoft Windows XP Home Edition (versão 2002) com Service Pack 3;
- Ubuntu Linux.

Serão considerados os fatores: facilidade na instalação, facilidade de uso, funcionalidade, defeitos e erros de execução.

O segundo grupo de programas será instalado e testado nos sistemas operacionais já citados e também em um ou mais sistemas Linux, considerando-se os mesmos fatores citados.

Os testes não objetivam aferir a qualidade dos programas fornecidos pelo governo, senão demonstrar que os programas do primeiro grupo representam fatores que contribuem na diminuição da produtividade de quem se obriga a utilizálos para cumprir com as obrigações acessórias do ICMS, e que os programas do segundo grupo, com tecnologia mais avançada e funções agregadas, aliados à legislação que criou os novos leiautes de arquivos, deverão contribuir com a racionalização e simplificação das obrigações acessórias.

# <span id="page-23-0"></span>**4 ANÁLISE DOS PROGRAMAS**

#### <span id="page-23-1"></span>4.1 AVALIAÇÃO DOS PROGRAMAS ORIGINADOS PELO CONVÊNIO 57/95.

Os programas testados, originados do convênio 57/95 (BRASIL, 1995), foram desenvolvidos pelo governo para serem fornecidos aos contribuintes que estivessem obrigados à entrega de um arquivo em padrão definido no referido convênio. Programas adquiridos pelas empresas para a emissão de documentos fiscais e/ou para escrituração fiscal devem possuir a funcionalidade de gerar tal arquivo. A cláusula oitava do convênio estabeleceu que "a unidade da Federação poderá exigir que o arquivo magnético seja previamente consistido por programa validador por ela fornecido", sendo o "Validador Sintegra" desenvolvido para cumprir tal disposição. Para a transmissão via Internet, foi desenvolvido o "TED – Transmissão Eletrônica de Documentos".

#### <span id="page-23-2"></span>4.1.1 Validador Sintegra

O objetivo básico do Validador Sintegra é garantir que um arquivo, previamente gerado em programa emissor de documentos fiscais, ou de escrituração fiscal, está de acordo com o formato estabelecido no convênio 57/95. Foi desenvolvido em conjunto pelos estados do Rio Grande do Sul, Sergipe e Minas Gerais, porém com os custos de desenvolvimento rateados em partes iguais com todos os integrantes do SINTEGRA, conforme prevê a cláusula sétima do convênio ICMS 20/00 (BRASIL, 2000). Sua última versão 5.2.18 está disponível para *download* desde 08/10/2013 e, ao menos uma vez por ano, é lançada uma nova versão com as atualizações necessárias (RIO GRANDE DO SUL, 2013).

As funcionalidades adicionais ajudam a visualizar o conteúdo do arquivo de diferentes formas, de modo que o usuário tem condições de, mesmo depois que o arquivo seja aceito pelo validador, encontrar eventuais inconsistências não apontadas na validação.

As funcionalidades adicionais da aba *resumo* são habilitadas somente quando o arquivo é aceito e apresentam quatro formas resumidas das informações: validação, registros, totais por CFOP e totais por CFOP e registros.

Dentre as ferramentas da aba *utilitários*, que não funcionam nas versões posteriores ao Windows Vista devido à limitação explicada no item "problemas e limitações", uma delas permite visualizar como está montado o arquivo, de modo que o usuário tenha condição de identificar cada campo, pois evidencia e descreve cada um deles; a outra ferramenta permite que o usuário visualize, de forma agregada e totalizada, todo o conjunto de registros que compõem cada uma das notas fiscais modelo 1 ou 55.

O validador Sintegra não possui a funcionalidade de transmissão, tarefa que é confiada a outro programa, o TED – Transmissor Eletrônico de Documentos. Para fazer a transmissão dos arquivos validados, o TED precisa estar previamente instalado, sendo necessário informar, na aba de configuração do validador, o caminho do arquivo executável do programa transmissor.

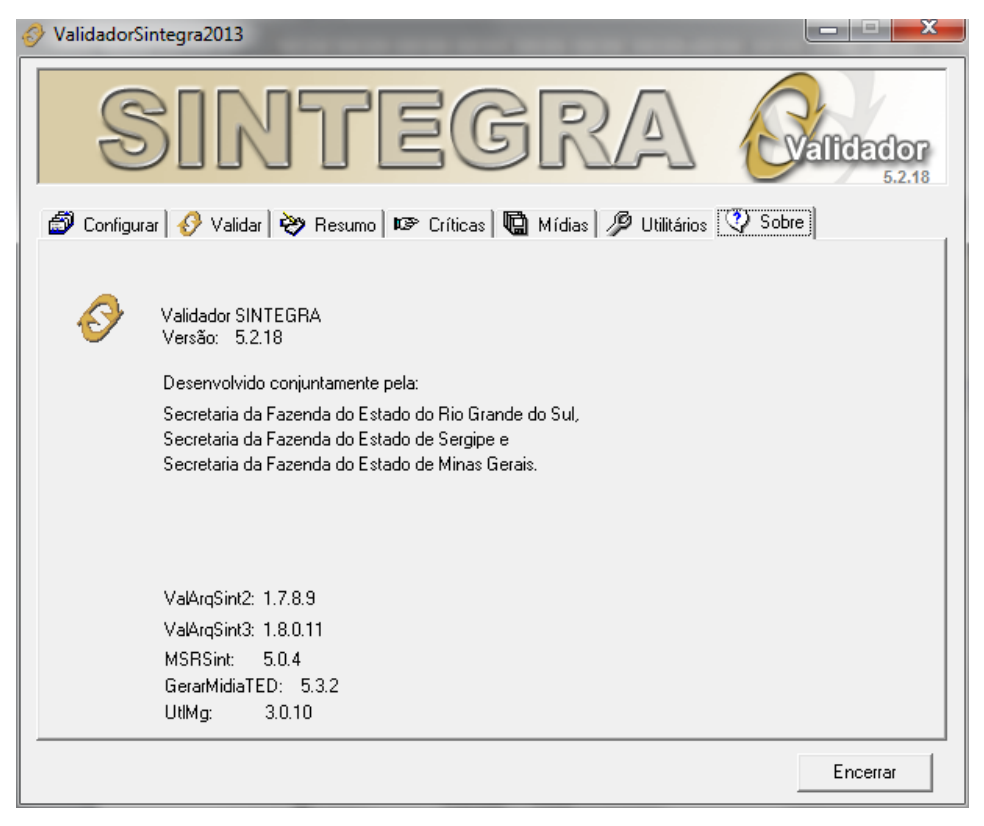

Figura 1 – Tela do Validador Sintegra 2012 Fonte: Programa Validador Sintegra (RIO GRANDE DO SUL, 2013).

<span id="page-24-0"></span>4.1.1.1 Instalação e configuração

No Windows 7 com 64 bits a instalação ocorreu sem erros, de forma rápida e intuitiva, não tendo sido necessário alterar as opções sugeridas.

Após a criação de mídia do primeiro arquivo validado e aceito, uma caixa de mensagens do programa pergunta se o usuário deseja transmitir o arquivo. Ao clicar em "sim", outra caixa de mensagens solicita informar a localização do arquivo executável do programa TED.

### 4.1.1.2 Problemas e limitações

- O validador Sintegra não possui versões que funcionem em outros sistemas operacionais e o arquivo de ajuda do programa foi criado em um formato não suportado pelas versões posteriores ao Windows Vista, problema que obriga o usuário a providenciar e instalar um programa complementar que permita visualizar o arquivo.
- Na atual versão, as funções "visualizar arquivo" e "consulta nota fiscal" não funcionam nas versões posteriores ao Windows XP.
- Não reconhece como válido o registro tipo 88, instituído pelo convênio ICMS 85/2001.

### <span id="page-25-0"></span>4.1.2 TED – Transmissão Eletrônica de Documentos

O TED é um programa usado pelos contribuintes de todas as unidades da federação, sendo exceções apenas os estados do Paraná e Santa Catarina. Santa Catarina fornece aos seus contribuintes um programa transmissor próprio para entrega de mídias geradas pelo Validador Sintegra. O Paraná também fornece aos contribuintes um programa próprio, denominado ValidaPR, para validação e remessa dos arquivos do convênio 57/95. O TED só é utilizado para tais arquivos quando, excepcionalmente, os contribuintes precisam utilizar o Validador Sintegra.

Na maioria das Unidades da Federação, o TED é usado para transmitir outros variados tipos de arquivos com finalidades fiscais, como Guias de Informação e Apuração, Declarações Fisco-Contábeis e arquivos do Convênio 115/2003.

O programa foi desenvolvido, é mantido e disponibilizado pela Secretaria da Fazenda do Estado do Rio Grande do Sul e pela Companhia de

Processamento de Dados do Estado do Rio Grande do Sul - PROCERGS<sup>2</sup>. A versão avaliada foi a 4.3.7, disponível para *download* desde 15/04/2013.

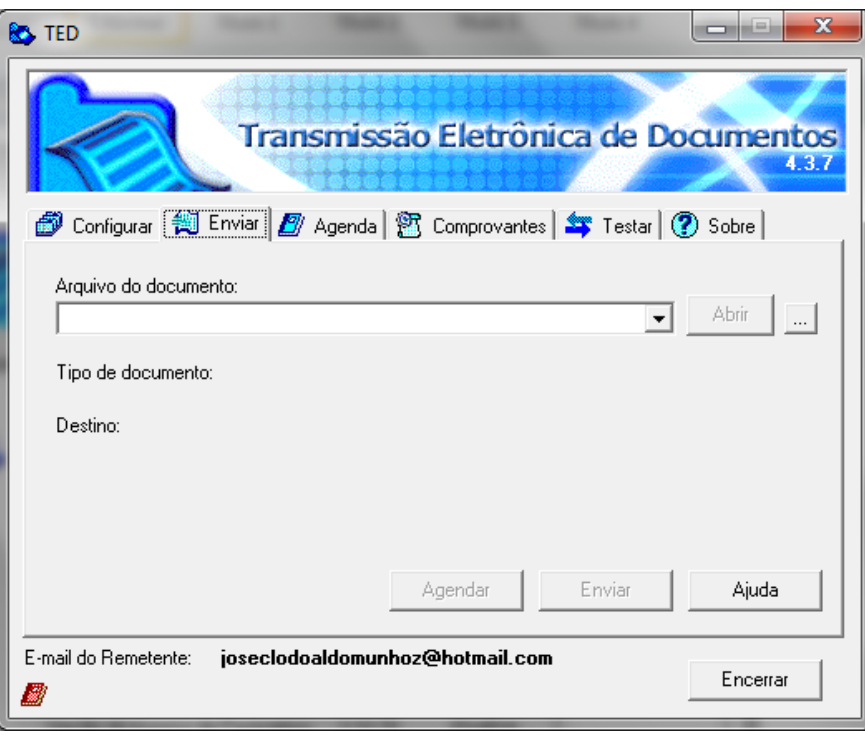

Figura 2 – Tela do Transmissor Eletrônico de Documentos – TED Fonte: Programa TED (RIO GRANDE DO SUL, 2013).

<span id="page-26-0"></span>4.1.2.1 Instalação e configuração

No Windows 7 com 64 bits a instalação ocorreu sem erros, de forma rápida e intuitiva, não tendo sido necessário alterar as opções sugeridas.

Na primeira execução é necessário que o usuário forneça o endereço de e-mail e efetue algumas configurações básicas, como informar o local de gravação dos comprovantes, atualizar os arquivos de parâmetros e testar a conexão com o estado destinatário dos arquivos.

4.1.2.2 Problemas e limitações

\_\_\_\_\_\_\_\_\_\_\_\_\_

 O arquivo de ajuda do programa foi criado em um formato não suportado pelas versões posteriores ao Windows Vista, problema que obriga o usuário a

<sup>2</sup> Empresa de economia mista responsável pela política de informática do estado do Rio Grande do Sul.

providenciar e instalar um programa complementar que permita visualizar o arquivo.

- É disponibilizado apenas para Windows, não existindo versões que funcionem em outros sistemas operacionais.
- Não há exigência de autenticação do remetente no envio do arquivo com o TED. Portanto, o programa não proporciona segurança quanto à identidade do informante.
- <span id="page-27-0"></span>4.1.3 Editor de Arquivos do Convênio 57/95

O programa editor de arquivos do convênio 57/95 foi desenvolvido pela PROCERGS e disponibilizado para uso de todos os contribuintes do país. A versão avaliada foi a 2.07.00, disponibilizada em 05/04/2011. É bastante útil para correção de arquivos que tiveram pendências apontadas pelos validadores, sem que seja necessário gerá-los novamente nos programas de escrituração ou emissão de documentos fiscais. No entanto, é necessário que o informante tenha consciência, ao usar o programa, de que se as correções forem efetuadas apenas no arquivo entregue, deixando incorretas as informações nos documentos e programas fiscais, poderá estar incorrendo em infração fiscal, ou simplesmente atraindo a atenção da auditoria, em vista das inconsistências encontradas na comparação com informações prestadas por outros informantes.

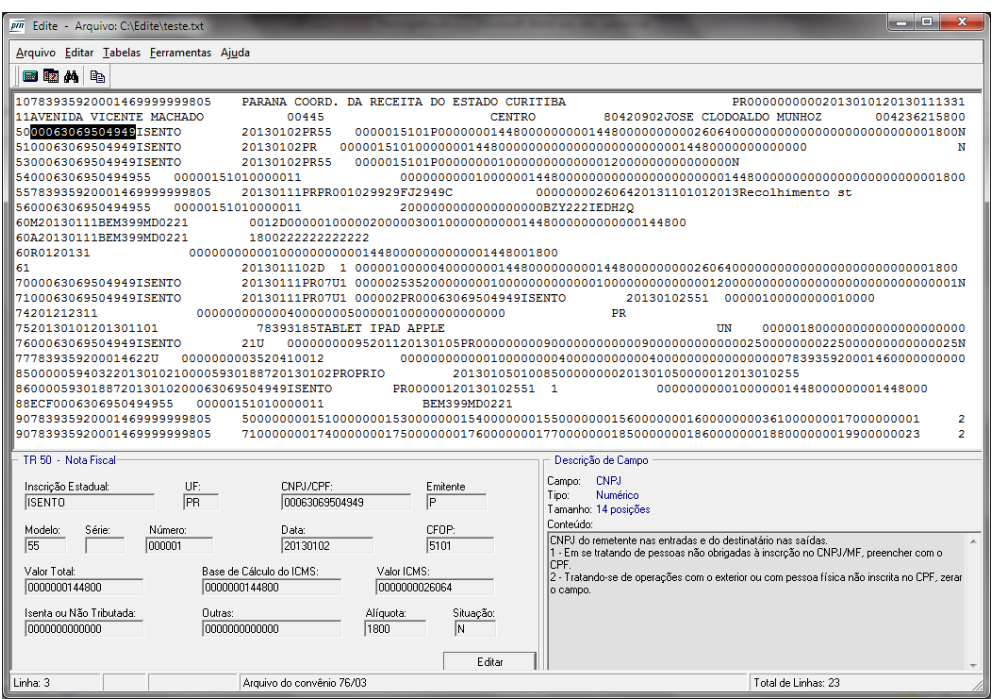

Figura 3 – Tela do programa Editor de arquivos do convênio 57/95 Fonte: Programa Editor (RIO GRANDE DO SUL, 2013).

<span id="page-28-0"></span>4.1.3.1. Instalação

No Windows 7 com 64 bits a instalação ocorreu sem erros e de forma intuitiva, não tendo sido necessário alterar as opções sugeridas

#### 4.1.3.2 Problemas e limitações

- Apesar de possuir entrada no menu, a ajuda não funciona, pois o programa não possui o arquivo necessário.
- O programa não possui funcionalidade para criação de um arquivo novo, sendo necessário, para ser possível iniciar a edição de um arquivo, que esteja previamente formatado com o registro tipo 10 e suas posições 1, 2, 124, 125 e 126 preenchidas. Como todos os arquivos do convênio 57/95 devem possuir, no mínimo, os registros tipos 10, 11 e 90, é necessário que o arquivo esteja previamente formatado com no mínimo tais registros, neste caso, sendo considerado como sem movimento, pois contém somente os registros de abertura e encerramento do arquivo.
- Não há funcionalidade que permita a inserção de linhas no arquivo, ou novos registros. Para inserção de novos registros, é necessário utilizar outro editor de

texto que permita abrir linhas e identificar o tipo de registro a ser editado no programa. Por exemplo, se o usuário possuir um arquivo sem movimento, contendo os registros tipos 10, 11 e 90 e pretender inserir informações de dez notas fiscais modelo 2, deve abrir dez linhas entre os registros 11 e 90, preenchendo as duas primeiras posições de cada linha com "61", que identifica o referido tipo de documento fiscal a ser informado.

- Os registros tipo 57 e 88, instituídos pelos convênios ICMS 136/2007 e 85/2001, respectivamente, não são reconhecidos como tipos de registros válidos.
- O programa é disponibilizado apenas para Windows, não existindo versões que funcionem em outros sistemas operacionais.

### <span id="page-29-0"></span>4.2 AVALIAÇÃO DOS PROGRAMAS ORIGINADOS PELO PROJETO SPED

Os testes demonstraram que as tecnologias utilizadas para o desenvolvimento dos programas disponibilizados para o cumprimento das obrigações relativas ao projeto SPED proporcionam diversas vantagens em relação às utilizadas nos programas do convênio 57/95, entre os quais se destacam:

- A linguagem Java adotada no programa permite a utilização em diferentes sistemas operacionais.
- O uso de certificação digital na autenticação de usuários garante a autenticidade da informação, a integridade do arquivo, a privacidade de emissor e destinatário e o não repúdio quanto à autoria.
- A possibilidade de uso dos programas de forma autônoma evita que os contribuintes sejam obrigados a investir na aquisição de outros programas, já que os programas do SPED possuem funcionalidades que permitem ao usuário inserir todas as informações necessárias para o cumprimento das obrigações acessórias a que se destinam.

A última versão disponível da máquina virtual Java é pré-requisito para todos os programas do SPED. Também é necessário adquirir um ou mais certificados digitais padrão ICP-Brasil para autenticação dos usuários – os emitentes de documentos fiscais, como CT-e e NF-e necessitam possuir certificado emitido em nome da empresa e, para assinar e transmitir a EFD, os responsáveis legais das empresas precisam adquirir um certificado emitido em seu nome (pessoa física).

Para ser possível a instalação da máquina virtual Java no Linux Ubuntu fez-se necessário alterar as configurações do sistema, incluindo o repositório onde é encontrada a última versão do referido programa. Os seguintes comandos foram necessários:

- *sudo apt-get install python-software-properties*
- *sudo add-apt-repository ppa:webupd8team/java*
- *sudo apt-get update*
- *sudo apt-get install oracle-java7-installer*

### <span id="page-30-0"></span>4.2.1 Emissor Gratuito de NF-e

O emissor gratuito de NF-e foi desenvolvido, é mantido e disponibilizado pela Secretaria da Fazenda do Estado de São Paulo. Sua existência cumpre o ajuste Sinief 07/2005, que estabelece em sua cláusula terceira que "A NFe deverá ser emitida com base em leiaute estabelecido no 'Manual de Integração – Contribuinte', por meio de software desenvolvido ou adquirido pelo contribuinte ou disponibilizado pela administração tributária" (CONFAZ, 2005, grifo do autor). O programa está em constante atualização, sendo que a última versão disponível e utilizada para os testes é a 2.2.21, disponível desde 05/12/2013. As funcionalidades do programa, segundo consta no *site* de seu desenvolvedor, e que de fato se constatam na prática, são as seguintes (SEFAZ – SP, 2014):

> O Software compreende a geração do arquivo da nota fiscal eletrônica, meios para realizar a assinatura com o certificado digital que o contribuinte possuir e a sua transmissão para a SEFAZ relacionada. Também permite o gerenciamento das NF-e's e o cancelamento das mesmas, a impressão do Documento Auxiliar da Nota Fiscal eletrônica (DANF-e) para a circulação das mercadorias e outras funcionalidades acessórias para facilitar a criação da NF-e, tais como os cadastros de clientes, produtos e transportadoras.

Além de possuir funcionalidades que o tornam um bom programa para emissão de notas fiscais eletrônicas, como a possibilidade de manter cadastro de produtos, clientes e transportadoras, permitindo ainda o cadastramento de mais de um emitente, oferece todas as formas de emissão em contingência.

O contribuinte deverá emitir a nota fiscal em contingência, que são formas de emissão alternativas, quando ocorrerem problemas que impedem a emissão da nota fiscal pelo modo normal. Por padrão as notas fiscais são

transmitidas para a Secretaria de Fazenda da unidade federada do estabelecimento emissor e, na ocorrência de problemas que impeçam a transmissão de modo normal, o contribuinte poderá lançar mão de uma das formas de contingência definidas no "Manual de Orientação do Contribuinte" (ENCAT, 2012, p. 110), que assim conceitua contingência:

> A alta disponibilidade é uma das premissas básicas do sistema da NF-e e os sistemas de recepção de NF-e das UF foram construídos para funcionar em regime de 24x7, contudo, existem diversos outros componentes do sistema que podem apresentar falhas e comprometer a disponibilidade dos serviços, exigindo alternativas de emissão da NF-e em contingência.

As funcionalidades fiscais do programa, que são rigorosamente pautadas na legislação, podem servir às empresas de desenvolvimento, como base de comparação para manutenções corretivas de seus sistemas, bem como no desenvolvimento de novos sistemas de emissão de NF-e com melhores facilidades que as do emissor gratuito.

<span id="page-31-0"></span>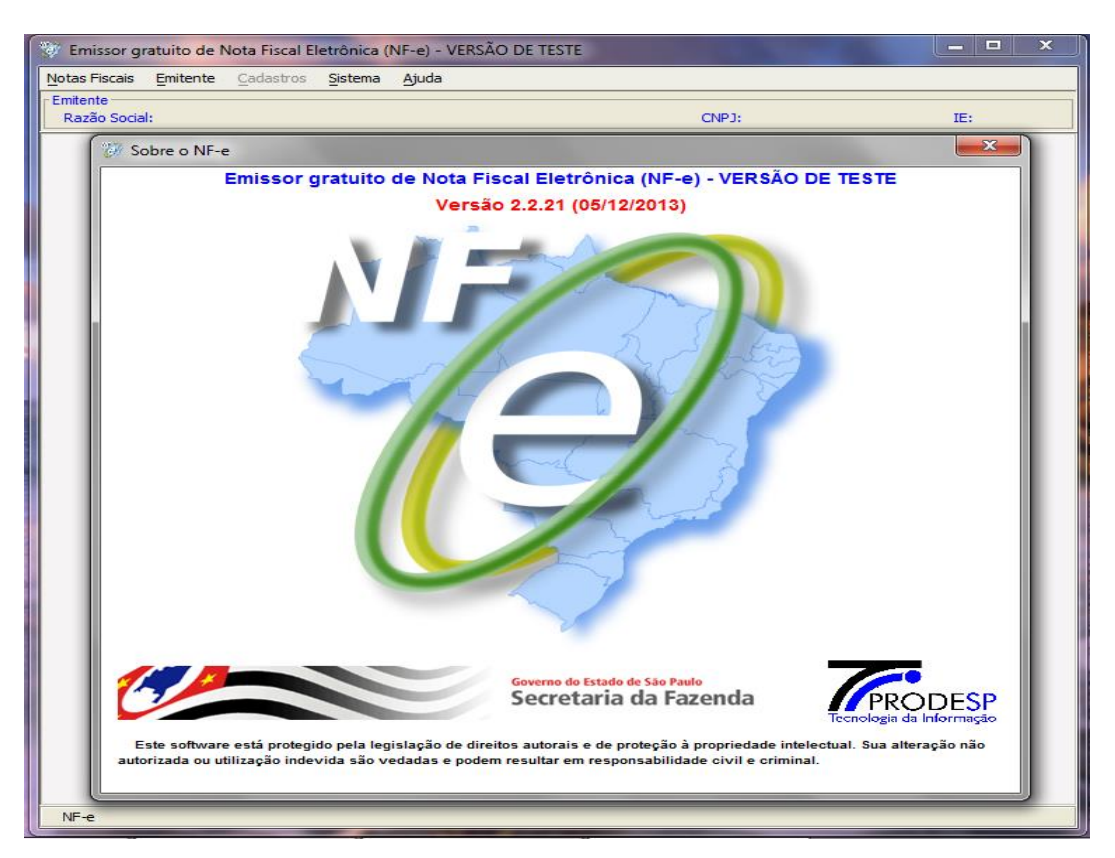

Figura 4 – Tela do Programa Emissor Gratuito de NF-e Fonte: SEFAZ – SP (2014)

#### 4.2.1.1 Instalação e configuração em Windows

No Windows 7 com 64 bits a instalação ocorreu de forma extremamente simples. A página de *download* faz verificação automática e avisa se houver necessidade de instalação ou de atualização do Java. Se não houver restrições, basta clicar no respectivo *link* e executar o arquivo emissorNFe.jnlp.

A instalação no Windows XP com 32 bits também foi simples. Como no sistema não estava instalado o Java, a página de *download* da NF-e redirecionou para a página de *download* do programa no portal da Oracle (2014). Instalado o Java, bastou retornar à página da NF-e e prosseguir com a instalação, que ocorreu normalmente.

Na execução é apresentada uma mensagem de "advertência de segurança" devido às configurações padrão de segurança do ambiente Java não terem sido alteradas. Ao habilitar a caixa de seleção e clicar em executar inicia-se o programa. Depois de iniciado o programa, é necessário incluir no programa os dados do emitente para ser possível configurar com as informações do certificado digital. Após os referidos procedimentos, o programa fica pronto para uso.

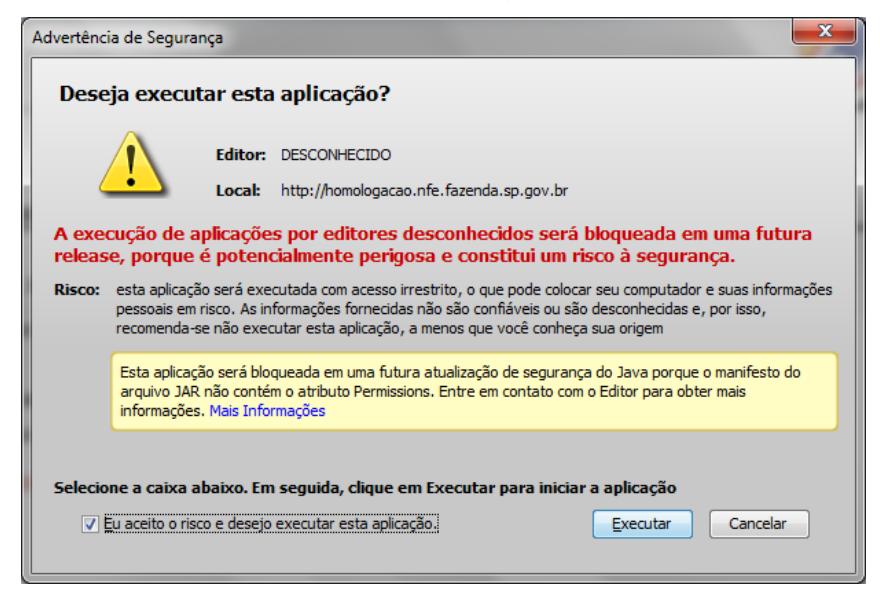

Figura 5 – Aviso de execução do Programa Emissor de NF-e Fonte: Programa emissor de NF-e (SEFAZ – SP, 2014).

<span id="page-32-0"></span>No Windows XP, além da "advertência de segurança", na primeira execução o *firewall* do Windows bloqueou a execução (figura 6), sendo que, para executar o programa, bastou clicar na opção "Desbloquear", o que fez com que a mensagem de alerta deixasse de aparecer na segunda execução.

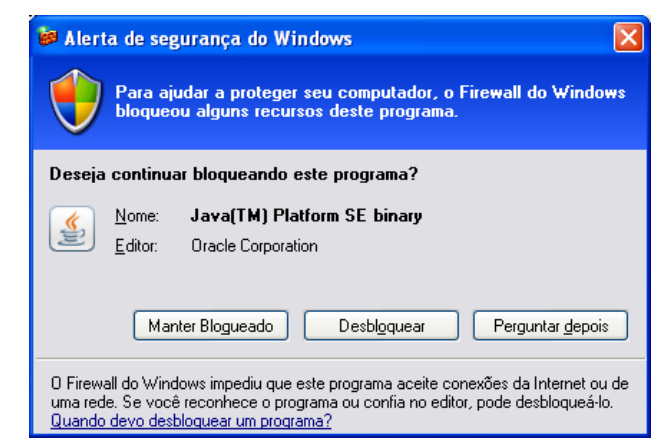

Figura 6 – Bloqueio na execução do Programa Emissor de NF-e no Windows XP Fonte: Programa emissor de NF-e (SEFAZ – SP, 2014).

## <span id="page-33-0"></span>4.2.1.2 Instalação e configuração em Linux Ubuntu

Além das dificuldades já relatadas com relação à instalação da máquina virtual Java, o processo de instalação do emissor de NF-e no Linux Ubuntu também apresentou algumas dificuldades em decorrência de sucessivos erros que iam surgindo na medida em que se avançava no processo. A primeira dificuldade ocorreu na execução do arquivo de instalação, que foi bloqueada devido às definições de segurança do Java, conforme se verifica pela figura abaixo:

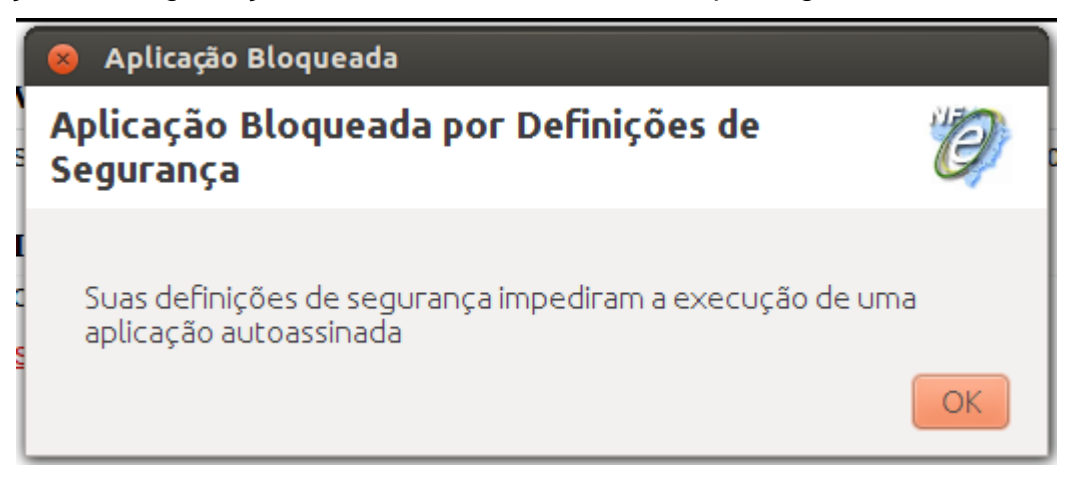

Figura 7 – Bloqueio Java na instalação do Emissor de NF-e em Linux Ubuntu Fonte: Programa emissor de NF-e (SEFAZ – SP, 2014).

<span id="page-33-1"></span>Para ser possível avançar no processo de instalação no Linux Ubuntu, foi necessário alterar as definições de segurança do Java, baixando o nível, de alto para médio (figura 8), o que permitiu ao programa de instalação copiar os arquivos do programa e criar o atalho na área de trabalho do ambiente gráfico.

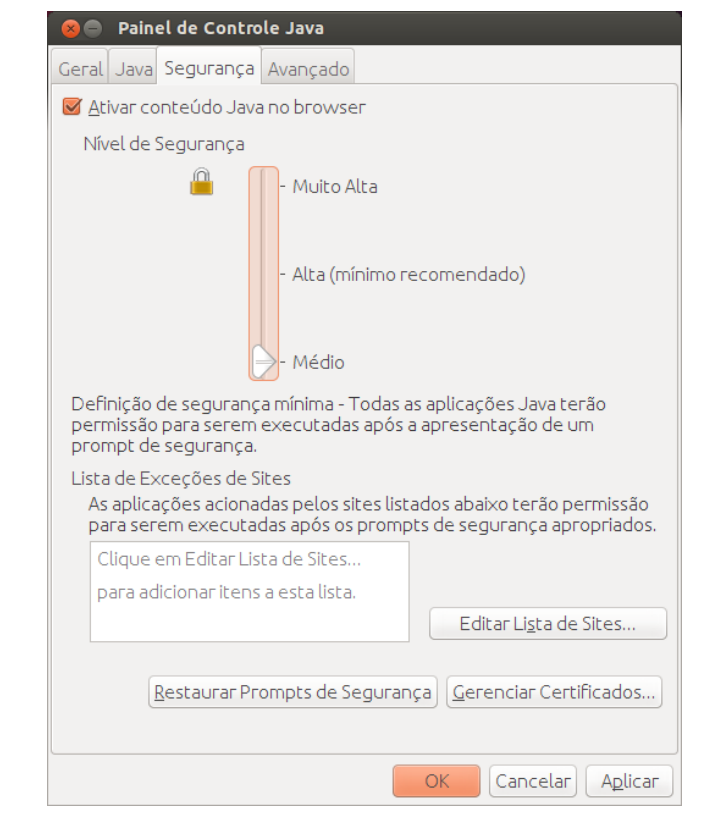

Figura 8 – Painel de controle Java – guia de configuração da segurança Fonte: Painel de Controle Java (ORACLE, 2014).

<span id="page-34-0"></span>Depois de instalado o programa procedeu-se com a primeira execução, visando a configurá-lo, porém ocorreu um erro de execução (figura 9) devido a, no programa de instalação, não estar prevista a criação do diretório "database" na raiz do disco, com permissão de escrita para todos os usuários. Ao ser executado pela primeira vez, o programa emissor verifica a existência do diretório "database" e, caso não seja localizado, comanda sua criação, ocorrendo neste momento o erro, pois o sistema não permite a criação de diretórios na raiz do disco por usuários que não tenham o perfil de administrador, ou "super usuário", como costuma ser chamado em Linux.

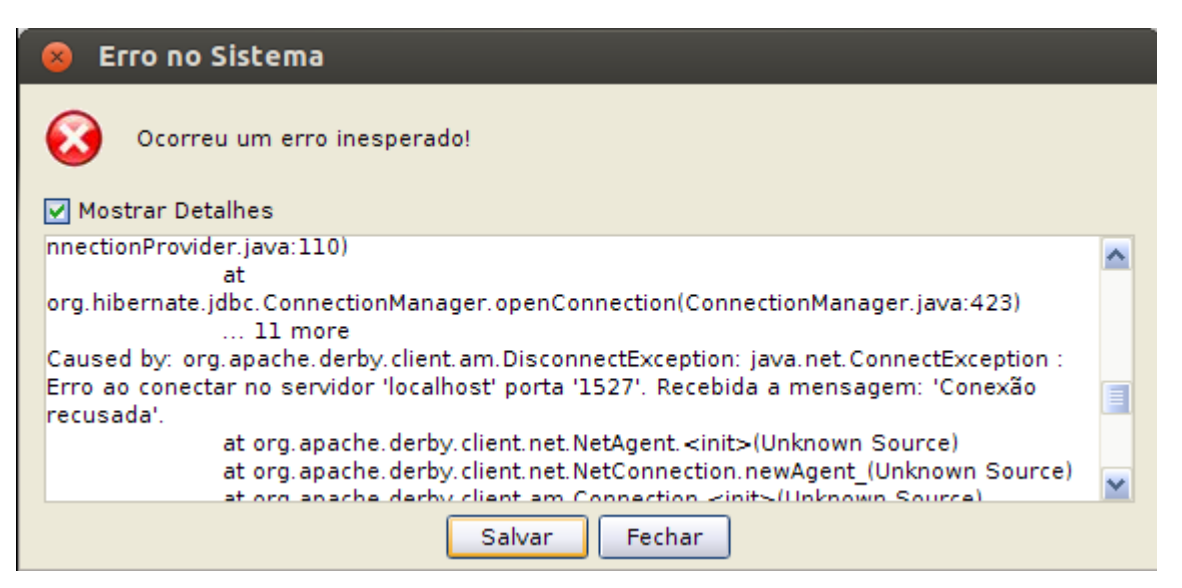

Figura 9 – Erro na instalação do Emissor de NF-e em Linux Ubuntu Fonte: Programa emissor de NF-e (SEFAZ – SP, 2014).

<span id="page-35-0"></span>Para permitir a execução do programa foi necessário providenciar a criação do diretório database manualmente e com direitos de escrita para todos os usuários, com o uso dos seguintes comandos:

- *cd /*
- *sudo mkdir database*
- *sudo chmod 777 /database*

Depois dos procedimentos relatados, o programa apresentou a tela de segurança demonstrada na figura 5, e passou a ser executado normalmente, após clicar em executar.

### 4.2.1.3 Problemas e Limitações

Por estar em constante manutenção, nos testes efetuados não foram encontrados problemas ou defeitos de instalação, configuração e execução do programa, apresentando somente a limitação inerente à finalidade do sistema de ter sido desenvolvido para pequenas e médias empresas (SEFAZ – SP, 2014), pois oferece poucas facilidades para tornar a emissão do documento fiscal mais ágil, por esse motivo sendo recomendado apenas para empresas que emitem pequena quantidade de notas fiscais, pois permite pouca integração com outros sistemas aplicativos, como de faturamento, gerência de estoques e escriturações fiscal e contábil, por exemplo, o que o torna limitado para uso por empresas de portes médio e alto, ou com grande quantidade de documentos a serem emitidos. Assim, cada usuário deve avaliar a questão do custo de um software pago em relação ao benefício proporcionado em termos de facilidades que o software gratuito não oferta.

### <span id="page-36-1"></span>4.2.2 Emissor Gratuito de CT-e

Como o emissor gratuito de NF-e, o emissor gratuito de CT-e também foi desenvolvido, é mantido e disponibilizado pela Secretaria da Fazenda do Estado de São Paulo, recebendo atualizações constantes. A versão avaliada, 2.0.6, está disponível desde 03/01/2014.

Todas as afirmativas feitas relativamente ao sistema gratuito de NF-e se aplicam ao CT-e, no que se refere à usabilidade e funcionalidades, inclusive no tocante ao benefício de usar o software gratuito em substituição a um software pago.

> O Software compreende a geração do arquivo do Conhecimento de Transporte eletrônico, meios para realizar a assinatura com o Certificado Digital que o contribuinte possuir e a sua transmissão para a SEFAZ relacionada. Também permite o gerenciamento dos CT-e's e o cancelamento dos mesmos, a impressão do Documento Auxiliar do Conhecimento de Transporte eletrônico (DACTE) e outras funcionalidades acessórias para facilitar a criação do CT-e, tais como os cadastros de clientes e relatórios.

<span id="page-36-0"></span>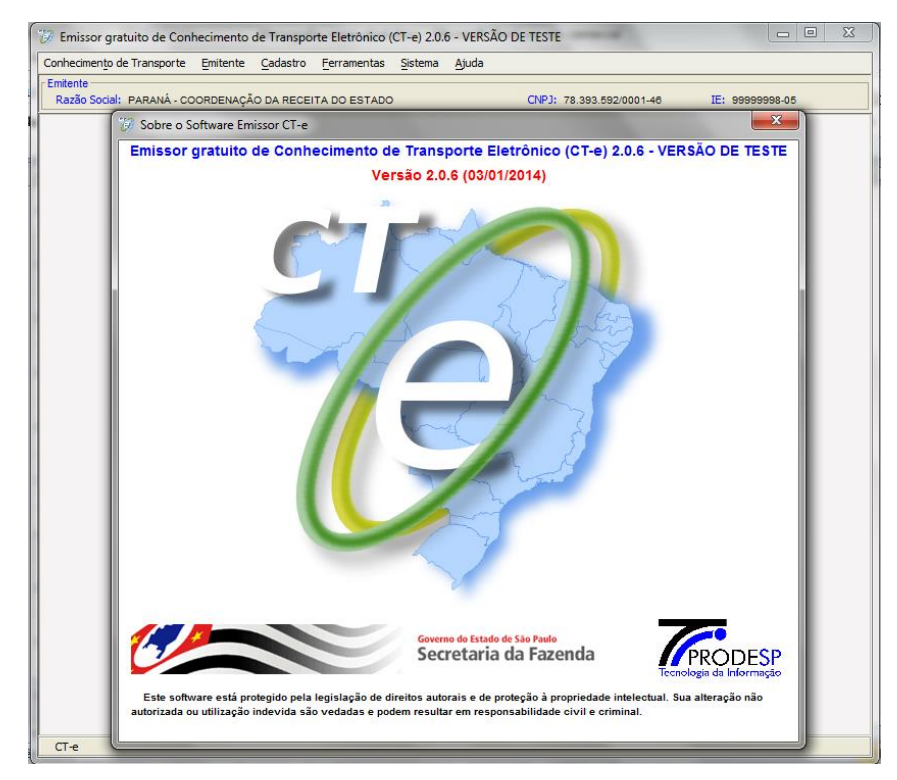

Figura 10 – Tela do Programa Emissor Gratuito de CT-e Fonte: SEFAZ – SP (2014)

#### 4.2.2.1 Instalação e configuração

No Windows 7 com 64 bits a instalação ocorreu com a mesma facilidade com que foi instalado o Emissor de NF-e, com verificação automática da instalação Java, e pela execução do arquivo emissorCTe.jnlp, presente na página de *download*.

Da mesma forma como ocorreu na execução do Emissor de NF-e, é apresentada uma mensagem de "advertência de segurança". Ao habilitar a caixa de seleção e clicar em executar inicia-se o programa. Depois de iniciado o programa, é necessário incluir no programa os dados do emitente para ser possível configurar com as informações do certificado digital. Após os referidos procedimentos o programa fica pronto para uso.

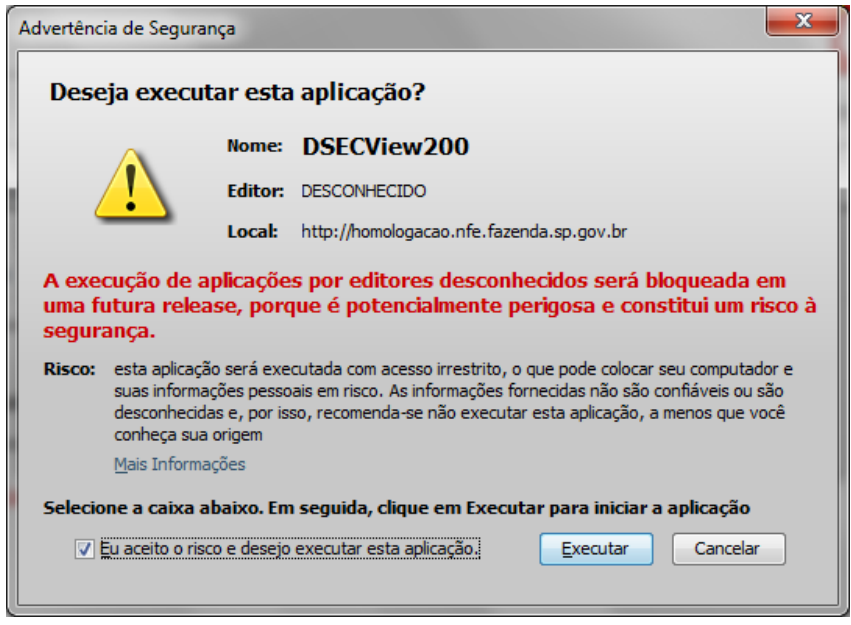

Figura 11 – Aviso de execução do Programa Emissor de CT-e Fonte: Programa emissor de CT-e (SEFAZ – SP, 2014).

<span id="page-37-0"></span>Todas as observações efetuadas sobre a instalação no Windows 7 com 64 bits valem para a instalação no Windows XP com 32 bits. Logo após a referida instalação, na primeira execução o programa apresentou um tela com sugestão de atualização opcional, confirmando a afirmativa de que os programas do projeto SPED estão em constante atualização.

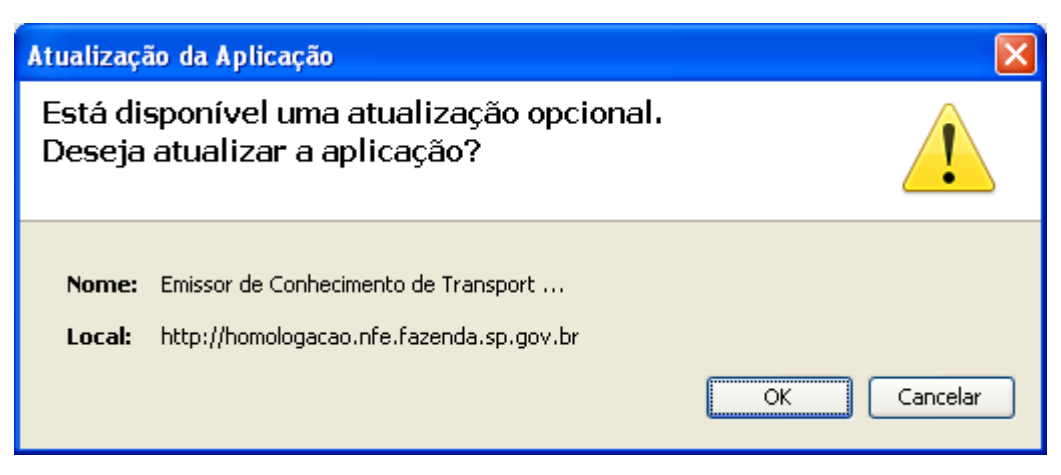

Figura 12 – Aviso de atualização disponível do programa Emissor de CT-e Fonte: Programa emissor de CT-e (SEFAZ – SP, 2014).

<span id="page-38-0"></span>A instalação do emissor de CT-e em Linux Ubuntu ocorreu com as mesmas dificuldades encontradas na instalação do emissor de NF-e, exceto pela criação do diretório "database" pois, como o referido diretório é usado pelos dois programas, não foi necessário repetir o procedimento de criação e alteração dos direitos de acesso.

### 4.2.2.2 Problemas e Limitações

Como o programa de CT-e foi produzido pelo mesmo desenvolvedor do programa de NF-e, guardadas as diferenças que devem existir entre os dois, um possui todas as características em todos os termos, não tendo sido encontrados problemas ou defeitos de instalação, configuração e execução, com a limitação inerente à finalidade deste sistema, que também foi desenvolvido para pequenas e médias empresas (SEFAZ – SP, 2014), oferecendo, por consequência, poucas facilidades para tornar a emissão do documento fiscal mais ágil.

### <span id="page-38-1"></span>4.2.3 PVA/EFD

Diferentemente dos programas do convênio 57/95, o PVA/EFD tem funcionalidades que permitem ao contribuinte ou contabilista fazer nele toda a escrituração fiscal da empresa sem desembolsar na aquisição de programas de terceiros, o que pode significar economia de recursos para aqueles que não tenham condições de adquirir programas especializados. Porém, o PVA/EFD foi concebido especialmente para

validação, assinatura e transmissão de arquivos que, preferencialmente, sejam previamente gerados por outros programas especializados para escrituração fiscal, desenvolvidos por terceiros e adquiridos com recursos das empresas ou de escritórios contábeis. Os arquivos oriundos de outros programas são importados pelo PVA/EFD e, após a importação, o arquivo pode ser visualizado pelo próprio Programa Validador, com possibilidades de pesquisas de registros ou relatórios do sistema e, ainda, digitação, alteração, assinatura digital da EFD, transmissão do arquivo, exclusão de arquivos, geração de cópia de segurança e sua restauração (RECEITA FEDERAL DO BRASIL, 2013).

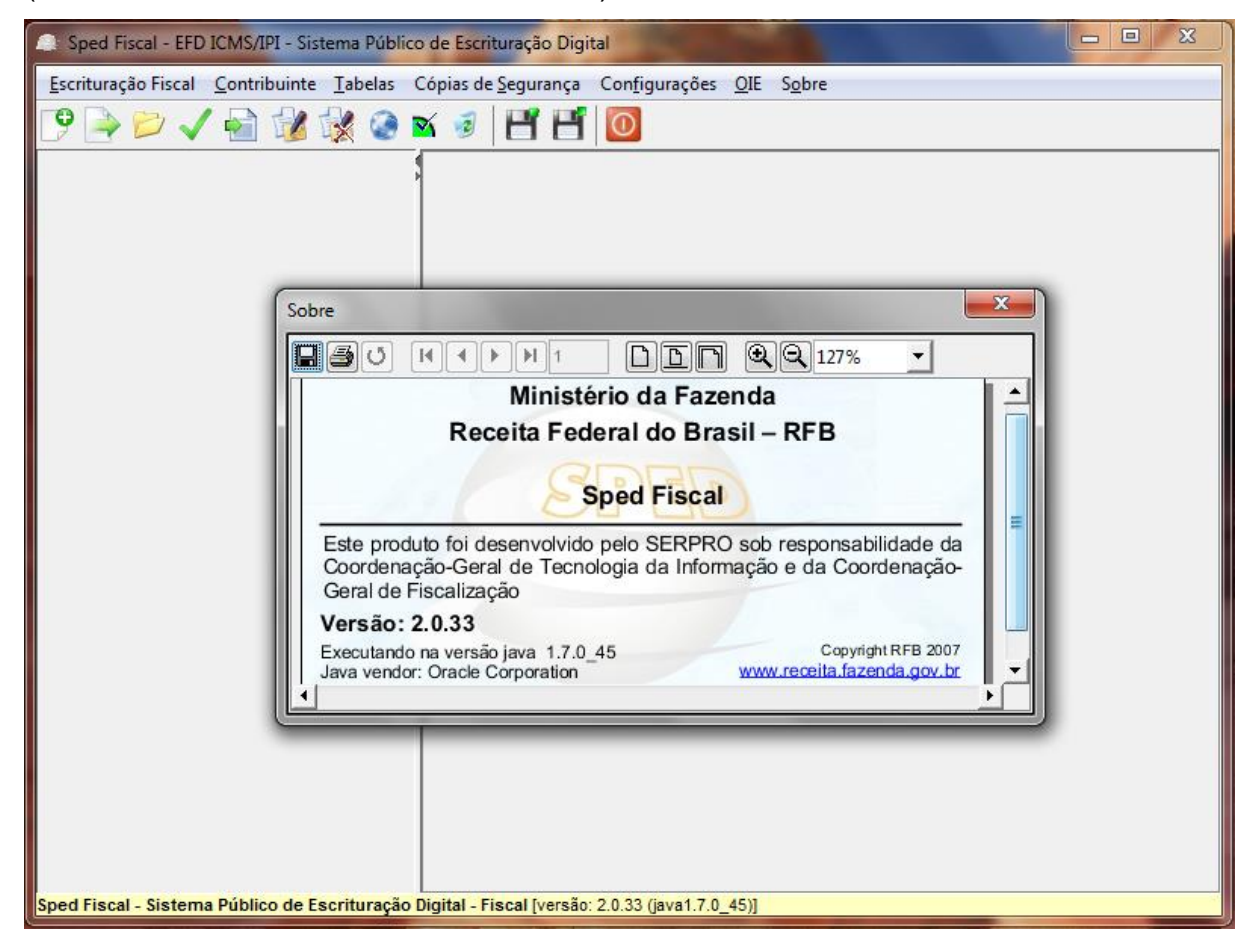

Figura 13 – Tela do programa PVA/EFD em execução Fonte: Programa PVA/EFD (RECEITA FEDERAL DO BRASIL, 2014).

### <span id="page-39-0"></span>4.2.3.1 Instalação no Windows 7 com 64 bits

A primeira tentativa de instalação no Windows 7 com 64 bits foi da forma que normalmente funciona quando são instalados outros programas, ou seja, com os privilégios de acesso de um usuário corrente com direitos de administrador, porém esta resultou em erro (figura 14). Para contornar o problema, o programa foi instalado com a opção "Executar como administrador": clicando-se no arquivo de instalação com o botão direito do mouse e escolhendo a referida opção, conforme demonstrado na figura 14. Essa dificuldade de instalação relatada pode ser motivo de transtorno para usuários com pouca experiência com a instalação de programas de computador.

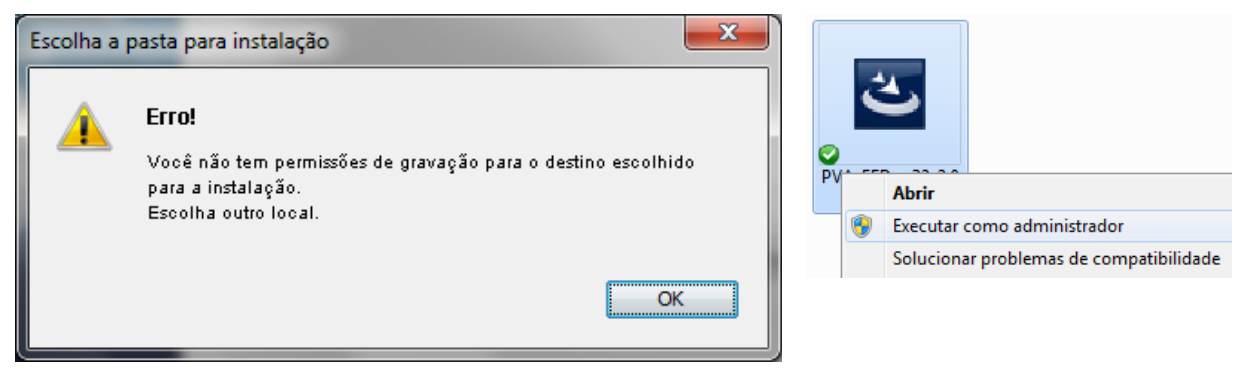

Figura 14 – Erro de instalação do PVA e procedimento para instalação sem erro Fonte: Programa de instalação do PVA/EFD (RECEITA FEDERAL DO BRASIL, 2014)

Ao testar a execução para verificar se a instalação havia sido realizada com sucesso, houve a ocorrência de mais um erro devido à pasta (diretório) onde o programa foi instalado não ter sido criada com permissão de gravação (figuras 15 e 16), problema que poderia ter sido evitado pela correta configuração do programa de instalação. Como o erro anterior, trata-se de problema que pode ocasionar dificuldades para usuários menos experientes.

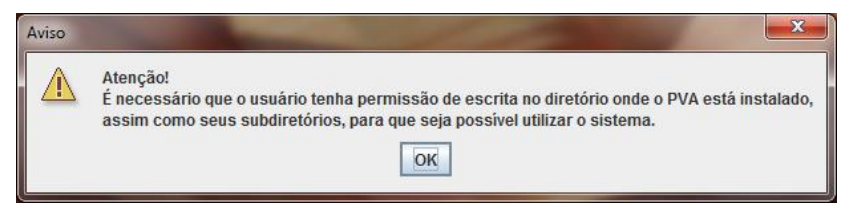

<span id="page-40-0"></span>Figura 15 – Mensagem de alerta na execução do PVA/EFD Fonte: Programa PVA/EFD (RECEITA FEDERAL DO BRASIL, 2014).

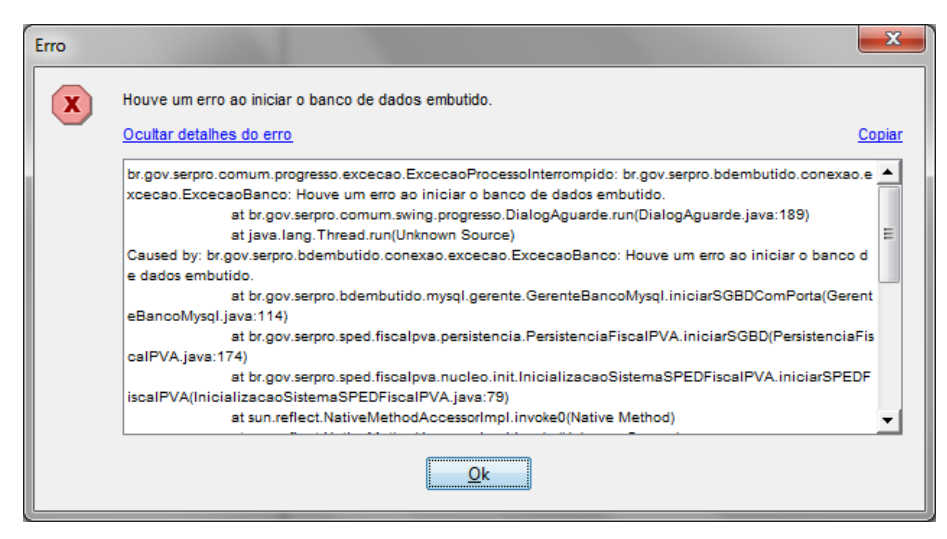

Figura 16 – Erro de acesso ao Banco de Dados na execução do PVA/EFD Fonte: Programa PVA/EFD (RECEITA FEDERAL DO BRASIL, 2014).

<span id="page-41-0"></span>A correção do problema exigiu a intervenção de um usuário administrador na pasta onde o programa foi instalado, neste caso em "C:\Arquivos de Programas (x86)\Programas\_SPED\Fiscal2", para conceder direitos totais à pasta e suas subpastas para todos os usuários locais, conforme a figura 17.

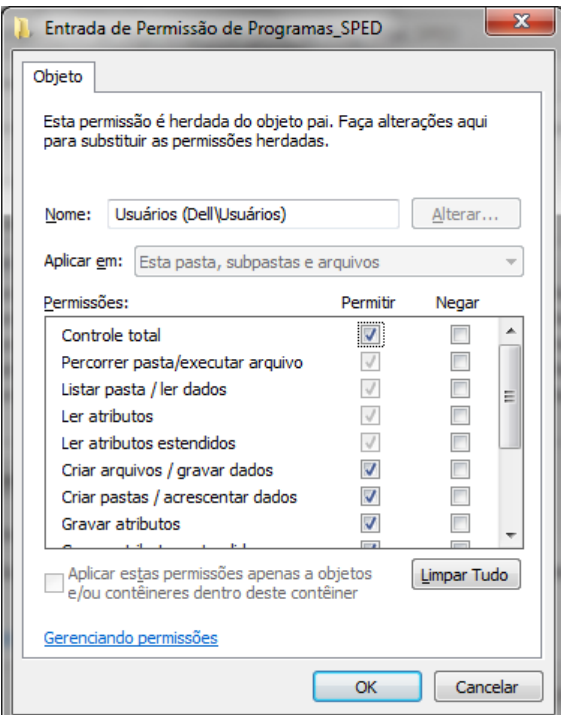

<span id="page-41-1"></span>Figura 17 – Correção dos direitos de acesso ao programa PVA/EFD Fonte: Programa PVA/EFD (RECEITA FEDERAL DO BRASIL, 2014).

#### 4.2.3.2 Instalação no Windows XP com 32 bits

Diferentemente dos problemas apresentados no Windows 7 com 64 bits, a instalação no Windows XP com 32 bits ocorreu sem erros, de forma rápida e intuitiva. A primeira execução também não apresentou os erros relatados no outro sistema operacional citado.

#### 4.2.3.3 Instalação no Linux Ubuntu

Como o arquivo instalador do programa PVA é proveniente de outro ponto da Internet, e não faz parte da lista já predefinida na "central de programas do Ubuntu", a instalação precisou ser feita com privilégios de super usuário, tendo sido, por esse motivo, necessário o uso do comando "sudo", combinado com o nome do arquivo a ser executado. Antes, porém, fez-se necessário adicionar a permissão de execução, pelo comando "sudo chmod +x", também combinado com o nome do arquivo, conforme referenciado na página de *download* do PVA (RECEITA FEDERAL DO BRASIL, 2007). Após feitos os ajustes, executa-se o instalador e segue-se as instruções da tela. Como o instalador não proporciona um atalho na área de trabalho, a execução do programa se dá sempre pela digitação da seguinte linha de comando: "./Programas SPED/Fiscal2/spedfiscal".

#### 4.2.3.4 Problemas e Limitações

Pelo fato de ter sido desenvolvido especialmente para validação, assinatura e transmissão de arquivos previamente gerados por outros programas feitos especificamente para escrituração fiscal, ao optar por fazer toda a escrituração diretamente no PVA/EFD, os usuários devem estar cientes de que este não possui uma interface suficientemente amigável e recursos que permitam as facilidades que programas especializados podem oferecer. Para empresas de maior porte, que precisam ter sistemas integrados, é inviável utilizar o PVA/EFD como o programa principal de escrituração fiscal, devido à quantidade de documentos a serem escriturados e à falta de recursos de integração do programa.

# <span id="page-43-0"></span>4.3 QUADRO RESUMO DA ANÁLISE DOS SOFTWARES

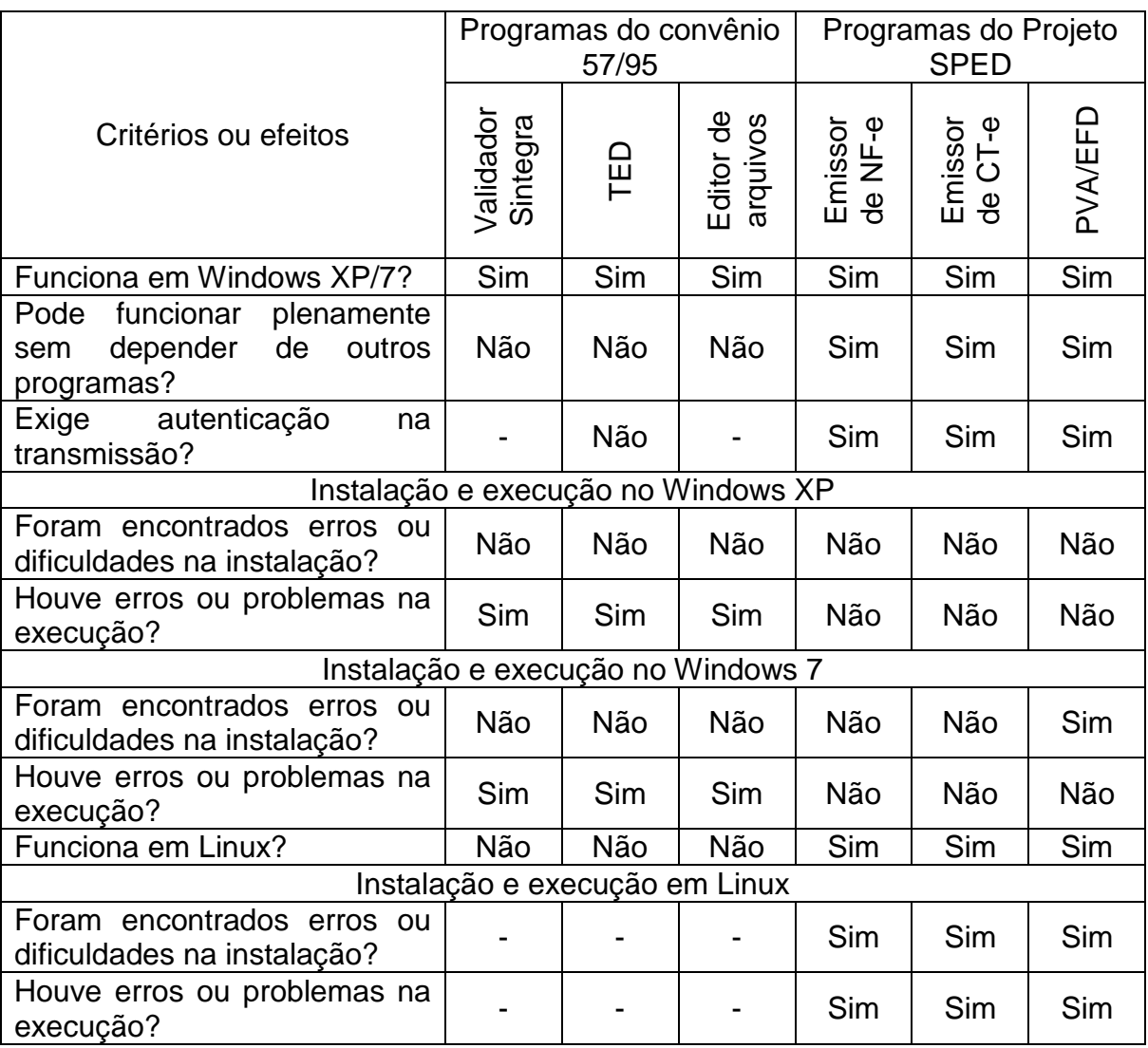

# <span id="page-44-0"></span>**5 CONCLUSÃO**

Para análise, os programas foram divididos em dois grupos, o que permitiu comparar períodos em que o poder público possuía, em um primeiro momento, limitações em termos de tecnologia e nenhuma experiência no trato com a tecnologia voltada para uso dos contribuintes em seu favor, e passou a ter, em um segundo momento, a experiência acumulada e uma tecnologia mais avançada no que se refere à comunicação entre computadores.

No primeiro grupo, em que se comparam os programas decorrentes do convênio 57/95, a utilização da Internet para comunicação entre os computadores das empresas e dos governos ainda estava nos estágios iniciais.

Os testes demonstram que, ainda que alguns sejam atualizados com frequência, os programas do primeiro grupo não acompanharam os avanços tecnológicos ocorridos nos anos subsequentes ao convênio 57/95, ficando até mesmo defasados, pois não há versão que funcione em Linux e o fato dos arquivos de ajuda não funcionarem em versões posteriores ao Windows Vista traz dificuldades aos operadores, que ficam sem esse apoio para dirimir suas dúvidas. Verifica-se que o poder público deixou de investir no aprimoramento dos programas, sendo que alguns dos programas nem sequer acompanharam as alterações da legislação tributária. Se, acompanhando as tendências da tecnologia, o governo tivesse investido a contento em novos programas ou aprimoramentos dos já existentes, não só conseguiria manter a qualidade, como poderia ter oferecido excelentes ferramentas para facilitar o cumprimento das obrigações pelos contribuintes. Essa falta de investimentos se refletiu em perda, ao longo do tempo, da qualidade das informações, causada por arquivos mal formatados ou com informações incompletas, problemas que poderiam ter sido evitados. Alguns dos programas poderiam ter sido melhorados também pela criação de elos de integração entre eles, a exemplo dos programas "Editor de arquivos", "Validador Sintegra" e "TED – Transmissor Eletrônico de Documentos", que, se fossem agrupados, com algumas melhorias e ajustes, poderiam se tornar um sistema com funções de emissão de documentos fiscais e de escrituração fiscal, a ser oferecido gratuitamente para uso de empresas e contabilistas. Tais melhorias poderiam incluir tabelas com cadastros, possibilidades de inserção de dados, geração de relatórios e

consultas. As dificuldades encontradas pelos contribuintes na instalação e na execução dos programas e as limitações citadas são causas que contribuem para tornar lento e trabalhoso o processo de apuração do ICMS.

Nas análises feitas no segundo grupo de programas, ou seja, naqueles provenientes do projeto SPED, constata-se que o poder público passou a se interessar mais em proporcionar aos programas, além de segurança jurídica, também mais funcionalidades e mais flexibilidade em termos de plataforma, o que tem permitido aos contribuintes cumprir as obrigações acessórias com maior facilidade. Com o uso da Internet passando a ser comum entre todas as pessoas, inclusive empresas e entes governamentais, com tecnologia de comunicação mais rápida, barata e confiável, aumenta também a viabilidade de se criar mecanismos modernos, que permitam ao contribuinte maior facilidade na prestação das informações e, ao mesmo tempo, garantam ao poder público mais segurança quanto à qualidade das informações recebidas.

Ainda que dificilmente o atual sistema tributário possa se tornar tão simples quanto desejado por Smith (1996), observa-se uma clara tendência de simplificação, que deve acontecer antes mesmo da total implantação do projeto SPED, principalmente pela dispensa das obrigações acessórias que podem ser cumpridas pela apresentação da Escrituração Fiscal Digital – EFD. A exemplo da dispensa dos arquivos do convênio 57/95 para os contribuintes obrigados à entrega da EFD, que já está ocorrendo, para o bem dos contribuintes, outros demonstrativos do ICMS, como GI, GIA e DFC, podem e devem ser paulatinamente substituídos pelas informações existentes no arquivo da EFD, à medida que os estados forem adaptando seus sistemas para buscar as informações no referido arquivo.

Inicialmente, além das dificuldades encontradas pelo setor privado, outras acabaram sendo criadas no decorrer do tempo porque o poder público fez ajustes na legislação e, por vezes, deixou de atualizar a contento, ou a tempo, os programas fornecidos, deixando espaços para incorreções nos dados fornecidos. Outro fator de dificuldade, ainda, foi a falta de investimentos na agregação de novas funcionalidades aos programas já existentes ou, alternativamente, a disponibilização de outros programas que servissem de ferramentas para facilitar ainda mais o cumprimento das obrigações por parte dos contribuintes. Normalmente os programas fornecidos pelo poder público não geravam informações, tarefa dispensada para os programas das empresas, cabendo-lhes somente validar e transmitir as informações já geradas e formatadas pelos programas das empresas.

Adicionalmente, quando o poder público criava uma nova obrigação tributária acessória, esperava-se que construísse toda a infraestrutura necessária, com duas divisões, sendo uma de apoio ao cumpridor da obrigação tributária e outra de aproveitamento das informações geradas depois do seu cumprimento. Porém, ocorreu que nem uma, nem outra divisão foi construída a contento, ficando a parte de apoio ao cumpridor da obrigação a cargo da iniciativa privada e a parte do aproveitamento das informações pelo fisco, em suas atividades, relegada a segundo plano na escala de prioridades. Somente a partir da solidificação e disseminação de algumas tecnologias é que se fez possível que as Administrações Tributárias partissem para um projeto de modernização da integração entre os órgãos fiscalizadores e da relação entre fisco e contribuintes. A utilização de arquivos no formato xml, que possibilita a criação de documentos com os dados organizados em forma hierárquica, aliada ao uso da certificação digital para assinatura dos documentos, permitiu a criação de documentos fiscais com existência inteiramente digital, com validade e segurança jurídica e com leiautes flexíveis o suficiente para suportar a complexidade das leis tributárias existentes e futuras. Nos programas mais atuais, observa-se que existe uma preocupação do poder público em ofertar ferramentas que não somente validem, mas que também possam auxiliar os empresários e contabilistas na geração das informações, em alguns casos sem a necessidade de investimentos em programas oriundos da indústria de softwares. Nesse contexto, observa-se que o poder público tem oferecido condições de manutenção dos programas, com constante manutenção (adaptações às alterações na legislação e correção de eventuais erros) e funcionamento em plataformas distintas.

Os princípios do projeto SPED de racionalização e simplificação das obrigações acessórias e as novas tecnologias incorporadas nos programas oferecidos para cumprimento das obrigações do projeto SPED representam uma oportunidade de se corrigir os erros cometidos no passado. Nos testes foi possível identificar melhoria na qualidade dos programas ofertados pelo projeto SPED em relação aos programas ofertados para o convênio 57/95. No estágio atual da implantação do projeto SPED já se percebem alguns benefícios em termos de redução nas dificuldades encontradas pelos contribuintes, com tendência de mais

simplificação, pela diminuição no número de obrigações a serem cumpridas quando da total implantação do projeto SPED. Se, ao final da implantação do SPED, verificar-se que efetivamente o projeto conseguiu cumprir seu objetivo de "racionalizar e uniformizar as obrigações acessórias para os contribuintes, com o estabelecimento de transmissão única de distintas obrigações acessórias de diferentes órgãos fiscalizadores", ainda que tardiamente, estará sendo contemplado no sistema tributário brasileiro o princípio da simplicidade, defendido por Smith, que antes estava distante de ser realidade, porque o governo se apropriava da melhor fatia na informatização das empresas, ficando com os bônus da tecnologia e deixando o ônus para os empresários.

# <span id="page-48-0"></span>**6 REFERÊNCIAS**

BASTOS, Anderson; RIOS, Emerson; CRISTALLI, Ricardo; MOREIRA, Trayahú. **Base de conhecimento em teste de programa.** 3 ed. São Paulo: Martins Fontes, 2012.

BRASIL. **Constituição da República Federativa do Brasil:** texto constitucional promulgado em 5 de outubro de 1988, com as alterações adotadas pelas Emendas Constitucionais nos 1/1992 a 68/2011, pelo Decreto Legislativo nº 186/2008 e pelas Emendas Constitucionais de Revisão n.º 1 a 6/1994. – 35. ed. – Brasília: Câmara dos Deputados, Edições Câmara, 2012.

\_\_\_\_\_\_. Convênio ICMS 57, de 28 de junho de 1995. **Diário Oficial da República Federativa do Brasil**, Brasília, DF, 30 jun. 1995. Seção 1, p. 9654-9662.

\_\_\_\_\_\_. Convênio ICMS 78, de 25 de julho de 1997. **Diário Oficial da República Federativa do Brasil**, Brasília, DF, 05 ago. 1997. Seção 1, p. 16734-16735.

\_\_\_\_\_\_. Convênio ICMS 66, de 19 de junho de 1998. **Diário Oficial da República Federativa do Brasil**, Brasília, DF, 29 jun. 1998. Seção 1, p. 28-29.

\_\_\_\_\_\_. Convênio ICMS 20, de 24 de março de 2000. Diário Oficial da República Federativa do Brasil, Brasília, DF, 04 abr. 2000. Seção 1, p. 14.

\_\_\_\_\_\_. Convênio ICMS 143, de 15 de dezembro de 2006. **Diário Oficial da República Federativa do Brasil**, Brasília, DF, 20 dez. 2006. Seção 1, p. 64-65.

\_\_\_\_\_\_. Decreto 6022, de 22 de janeiro de 2007. **Diário Oficial da República Federativa do Brasil**, Brasília, DF, 22 jan. 2007, p. 15 (edição extra).

\_\_\_\_\_\_. Protocolo ICMS 3, de 01 de abril de 2011. **Diário Oficial da União**, Brasília, DF, 7 abr. 2011. Seção 1, p. 17.

CONFAZ, Conselho Nacional de Política Fazendária. Ajuste Sinief 07/2005, de 30 de setembro de 2005. Disponível em: http://www1.fazenda.gov.br/confaz/confaz/ajustes/2005/AJ\_007\_05.htm. Acesso em: 14/02/2014.

COLOMBO, Marcela. **As mudanças nas obrigações fiscais acessórias com o SPED-fiscal e o reflexo nas empresas.** Trabalho de Conclusão do curso de Graduação em Ciências Contábeis, Universidade do Extremo Sul Catarinense. 2011, 71 f. Disponível em: <http://repositorio.unesc.net/bitstream/handle/1/579/Marcela%20Colombo.pdf?seque nce=1>. Acesso em: 24/01/2014.

DEMUNER, Jocelino Antonio. A importância da assinatura digital em documentos eletrônicos na relação fisco-contribuinte do ICMS no Espírito Santo. **Revista SAPIENTIA** - CESAT - PIO XII – UNICES, nº 7, maio/2008. Disponível em:

<http://www.faculdade.pioxiies.com.br/anexos/Sapientia07/RC\_N7\_Pio\_XII\_artigo\_1.pdf>. 2008.

DUARTE, Roberto Dias. **Os poucos amigos da simplificação tributária.** 2013. Disponível em <http://www.robertodiasduarte.com.br/index.php/os-poucos-amigosda-simplificacao-tributaria/>. Acesso em: 20/11/2013.

ENCAT – Encontro Nacional de Coordenadores e Administradores Tributários Estaduais. **Sistema Nota Fiscal Eletrônica:** Manual de Orientação do Contribuinte – Padrões Técnicos de Comunicação. 2012. Disponível em: <http://www.nfe.fazenda.gov.br/portal/exibirArquivo.aspx?conteudo=qmxgJXfbUhs=> . Acesso em: 26/01/2013.

FERREIRA, Aurélio Buarque de Holanda et al. **Miniaurélio: O minidicionário da língua portuguesa.** 6. ed. Curitiba: Positivo, 2004.

GRAEML, A. R. Sistemas de Informação: **O Alinhamento da Estratégia de TI com a Estratégia Corporativa.** 2. ed. São Paulo: Atlas, 2003. v. 1.

GLOBO COMUNICAÇÃO E PARTICIPAÇÕES S/A. **Burocracia: empresas tentam se adaptar a regras que mudam todo dia.** Jornal Nacional exibido em 07 nov. 2013. Disponível em: <http://g1.globo.com/jornalnacional/noticia/2013/11/burocracia-empresas-tentam-se-adaptar-regras-quemudam-todo-dia.html>. Acesso em: 18/02/2014.

IBPT - INSTITUTO BRASILEIRO DE PLANEJAMENTO E TRIBUTAÇÃO. **Quantidade de normas editadas no Brasil: 25 anos da Constituição Federal de 1988.** 2013. Disponível em: <https://www.ibpt.org.br/img/uploads/novelty/estudo/1272/NormasEditadas25AnosDa CFIBPT.pdf>. Acesso em: 20/11/2013.

ORACLE. **Download Gratuito do Java.** Disponível em: <http://www.java.com/pt\_BR/>. Acesso em 07/01/2014.

PINTO, Antonio Luiz de Toledo; WINDT, Marcia Cristina Vaz dos Santos; CÈSPEDES, Livia. **Código Tributário Nacional**. 13. ed. – São Paulo: Saraiva, 2007.

RECEITA FEDERAL DO BRASIL. **Portal SPED 2012 – Benefícios.** 2013. Disponível em <http://www1.receita.fazenda.gov.br/sobre-o-projeto/beneficios.htm>. Acesso em: 19/11/2013.

\_\_\_\_\_\_. **Portal da NF-e 2014 - Nota Fiscal Eletrônica – Sobre a NF-e.** 2014. Disponível em: <http://www.nfe.fazenda.gov.br/portal/sobreNFe.aspx?tipoConteudo=HaV+iXy7 HdM=>. Acesso em: 26/01/2014.

\_\_\_\_\_\_. **Portal SPED 2012 – Objetivos.** 2013. Disponível em: <http://www1.receita.fazenda.gov.br/sobre-o-projeto/objetivos.htm>. Acesso em: 19/11/2013.

\_\_\_\_\_\_. **Portal SPED 2012 – Premissas.** 2013. Disponível em: <http://www1.receita.fazenda.gov.br/sobre-o-projeto/premissas.htm>. Acesso em: 19/11/2013.

\_\_\_\_\_\_; SERPRO – Serviço Federal de Processamento de Dados. **Programa validador da Escrituração Fiscal Digital versão Java.** 2007. Disponível em: http://www.receita.fazenda.gov.br/Sped/Download/SpedFiscal/SpedFiscalMultiplatafo rma.htm>. Acesso em 06/01/2014.

RIO GRANDE DO SUL; SERGIPE; MINAS GERAIS. **Convênio 57/95 – Validador: Versão 5.2.18**. 2013. Disponível em: <https://www.sefaz.rs.gov.br/DWN/Downloadstg.aspx>. Acesso em 05/01/2014.

\_\_\_\_\_\_. **Programa de Transmissão de Documentos – TED: Versão 4.3.7**. 2013. Disponível em: <https://www.sefaz.rs.gov.br/dwn/DownloadTED.aspx>. Acesso em: 05/01/2014.

\_\_\_\_\_\_. **Convênio 57/95 – Editor: Versão 2.07.00**. 2000. Disponível em: <https://www.sefaz.rs.gov.br/DWN/DownloadEDITE.aspx>. Acesso em 05/01/2014.

SEFAZ – SP, Secretaria de Estado da Fazenda de São Paulo. **Software Emissor NF-e - Versão de Testes.** 2013. Disponível em: <http://www.emissornfehom.fazenda.sp.gov.br/>. Acesso em: 07/01/2014.

\_\_\_\_\_\_. **Software Emissor CT-e – Versão para Testes.** 2014. Disponível em: <http://www.emissorctehom.fazenda.sp.gov.br/>. Acesso em: 08/01/2014.

SINTEGRA. **Informações Gerais.** 2010. Disponível em: <http://www.sintegra.gov.br/rec\_pr.html>. Acesso em 05/01/2014.

SMITH, Adam. **A riqueza das nações:** investigação sobre sua natureza e suas causas. São Paulo: Nova Cultural, 1996, v. 1.

WALTER, Jaqueline P.; RIBEIRO, Otília Denise de Jesus. Sistema público de escrituração digital e nota fiscal eletrônica: o Brasil evoluindo com o contribuinte. **Revista Eletrônica de Contabilidade**, v. 4, n. 2, p. 76-86, 2007.